# Diretrizes de Engajamento para Aplicações Móveis

Gabriel Reis Análise e Desenvolvimento de Sistemas Instituto Federal da Bahia Salvador, Brasil Email: gabriel-reis1999@hotmail.com

*Resumo*—A popularização dos dispositivos móveis provocou o surgimento de diversos investimentos na área de aplicações móveis. Entretanto, um dos desafios que os empreendedores enfrentam ao desenvolver estas aplicações móveis é o de engajar o usuário na sua aplicação, a fim de manter o sistema competitivo no mercado. Diante deste problema, o objetivo deste trabalho é mostrar como a teoria por trás de materiais que tratam de engajamento e *marketing* podem ser transformados em um conjunto de diretrizes de boas práticas de engajamento e como elas se relacionam com funcionalidades de *software*. O conteúdo prático deste documento foi implementado na *Bisnez*, uma rede social que visa incentivar empreendedores de áreas diversas, especialmente os iniciantes.

*Keywords*—*Engajamento, Aplicações Móveis, Funcionalidades para Aplicativos Móveis, Aplicativos.*

## I. INTRODUÇÃO

Como a maioria das tecnologias nos seus estágios iniciais, os dispositivos móveis costumavam ser acessíveis apenas a uma parcela restrita da população. Atualmente, porém, eles conquistaram um espaço expressivo na vida das pessoas. Um levantamento feito pelo *Comscore* mostra que, só no Brasil, 112 milhões de usuários utilizam dispositivos móveis [1]. O sucesso e a popularização das tecnologias móveis motivaram o mercado de *software* a concentrar uma parte expressiva dos seus esforços no desenvolvimento de aplicações móveis. Um estudo realizado pela empresa alemã *Statista* mostra que as lojas de aplicativo apresentaram mais de 36.8 bilhões de downloads apenas no primeiro trimestre de 2022 [2].

Considerando que uma parte expressiva da população possui acesso ao competitivo mercado dos aplicativos disponíveis, profissionais de áreas distintas empregaram esforços para entender como diferenciar seus produtos e como cativar o cliente da forma mais efetiva possível. Afinal, em um ambiente no qual o consumidor tem acesso a milhares de opções de aplicativos (alguns dos quais fazem basicamente a mesma coisa), os desenvolvedores precisam fazer com que os usuários adotem sua aplicação antes de buscarem uma outra solução na loja de aplicativos.

Os profissionais de áreas como publicidade e *marketing* pesquisam o subconsciente humano e a história da humanidade, buscando entender de onde surgem as características em comum que marcam uma geração e a motivação por trás de decisões que aparentemente não são racionais.

Ao mesmo tempo que as pesquisas sobre a psique humana eram realizadas, profissionais da área de tecnologia buscavam converter o conhecimento descoberto nesses trabalhos em

Renato Novais Departamento de Computação Instituto Federal da Bahia Salvador, Brasil Email: renato@ifba.edu.br

funcionalidades que pudessem engajar seus usuários. Nesse sentido, foram gerados trabalhos como *Examining the Antecedents and Consequences of Mobile App Engagement* [3] e até mesmo pesquisas feitas por colegas do Instituto Federal de Educação, Ciência e Tecnologia (IFBA) como *Gamificação Como Recurso de Engajamento em Trilhas de Aprendizagem* [4] e *Bisnez – Uma Rede Social para Empreendedores* [5].

Entretanto, foram encontrados poucos trabalhos que lidassem diretamente com funcionalidades de engajamento. E mesmo entre os materiais mais técnicos consultados, não houve nenhum que se apresentasse no formato de roteiro, sumarizando pontos chaves e exemplificando funcionalidades práticas com detalhes de implementação.

Num contexto em que a competitividade do mercado *mobile* faz com que muitas aplicações falhem por não conseguirem engajar suficientemente os usuários, foi possível identificar a oportunidade de desenvolver um trabalho que buscasse auxiliar os desenvolvedores, mesmo os mais inexperientes, no desenvolvimento de um aplicativo que conseguisse engajar seus usuários, mesmo que minimamente.

Portanto, este trabalho visa mostrar como materiais teóricos sobre tópicos como engajamento e *marketing* podem ser convertidos no conjunto de diretrizes trabalhados na Seção II e em como estas diretrizes se relacionam com as funcionalidades para um aplicativo móvel tratadas na Seção V. Para exemplificar as diretrizes, foram propostas algumas funcionalidades implementadas na *Bisnez*, um aplicativo fruto de um projeto maior que tem como objetivo ser uma rede social para empreendedores e estimular o surgimento de novas ideias.

Além desta Seção introdutória, o trabalho está organizado da seguinte forma: A Seção II apresenta uma revisão dos materiais bibliográficos correlatos com este trabalho. As diretrizes de engajamento propostas no documento são exibidos na Seção III. A Seção IV apresenta a *Bisnez*, plataforma utilizada para a construção das funcionalidades deste documento e as ferramentas utilizadas no desenvolvimento. A Seção V, por sua vez, apresenta uma lista com algumas das funcionalidades implementadas na aplicação correlacionando-as com as diretrizes propostas no documento. Por fim, na Seção VI é concluído este texto, mostrando os dados obtidos, as limitações do trabalho, seus impactos e perspectivas futuras.

# II. REFERENCIAL BIBLIOGRÁFICO

Antes de discutir as técnicas de engajamento para aplicações móveis, faz-se necessário entender o contexto no qual essas técnicas estão inseridas e quais outros campos do saber humano estão relacionados com o tópico em questão. Os materiais consultados para a construção deste trabalho explicitam que o segredo para o engajamento vai além da parte técnica computacional: é como as aplicações exploram a psique humana, tanto a parte consciente quanto a inconsciente.

A subseção II-A apresenta conceitos relacionados ao estudo das gerações, uma vez que os padrões de comportamento e de consumo de uma sociedade é alterado a cada geração. A subseção II-B discute o que é a cultura do consumo e como ela muda conforme a sociedade, relacionando o consumismo de informação com o advento das aplicações móveis. A subseção II-C discute a importância do entendimento e da aplicação dos conceitos de *marketing* e publicidade. Na subseção II-D é abordada a junção da neurociência com o marketing para melhorar sua efetividade e explicar a expressividade do inconsciente humano no engajamento e no consumo. Por fim, na subseção II-E são trabalhadas as particularidades com as quais aplicativos móveis precisarão lidar.

## *A. Estudo das Gerações*

Existem vários estudos que focam em analisar as gerações e entender de onde seus padrões comportamentais surgiram. Estes estudos podem ser aplicados em técnicas de *marketing* e engajamento ao decifrarem o pensamento coletivo característico de uma geração, fazendo com que as empresas possam adotar estratégias específicas que visem atingir necessidades que determinados grupos de pessoas têm em comum [6].

Para entender o que difere uma geração de outra, é necessário entender que cada geração é um produto de eventos históricos e um conjunto de crenças, valores e prioridades [7]. Por isso, antes de discutir sobre a geração dos *millennials* e dos *Z*, é preciso também entender algumas gerações que vieram antes dela.

Os *baby boomers* são pessoas nascidas entre 1945 e 1965 [8]. Os *boomers* ensinaram aos seus filhos da Geração X que poderiam ter tudo o que quisessem sob a ótica de que 'querer é poder' [9], sem muitas vezes preparar suas crianças para a possibilidade de falhas ou problemas. Então, quando houveram crises como a do Petróleo, a Geração X precisou reduzir seu padrão de vida, algo para o qual não foram preparados [9].

Após os *boomers*, veio a Geração X, pessoas nascidas entre 1965 e 1980. Esta geração foi fortemente marcada pelo consumismo, o que provocava a necessidade de ingressar no mercado de trabalho o mais cedo possível para começar a comprar [9]. Além do consumismo, as pessoas desta geração foram fortemente marcadas pela instabilidade econômica, como a crise do Petróleo citada anteriormente.

Os *millennials*, também chamados de geração *mobile* por terem crescido na época do advento dos dispositivos móveis, são todas as pessoas nascidas entre 1981 e 1996 [10]. Os membros desta geração são os maiores produtores e consumidores de conteúdo digital [6] e cerca de 96% das pessoas desta geração possuem pelo menos um perfil em alguma rede social [6]. Essa presença em redes sociais pode ser explicada pela necessidade dos *millennials* de se sentirem como protagonistas, mesmo que momentaneamente. Esses consumidores são ativos, independentes, diferente das gerações passadas, que cresceram no advento da televisão tradicional e são acostumados ao consumo passivo [11].

Até 2013, os *millennials* eram os maiores consumidores e produtores de conteúdo digital [6]. Entretanto, atualmente, a geração seguinte a eles tomou a posição de maior expressividade nas mídias digitais. A Geração Z é composta por nascidos entre 1995 e 2010 [12]. Esta geração herdou dos *millennials* a globalização, o hábito questionador, mas diferentemente dos seus antepassados foram introduzidas à tecnologia ainda mais cedo.

Apesar de ainda ser a mais expressiva na internet, futuramente a Geração Z será substituída pela Geração Alfa como a mais expressiva nas redes. Mesmo que muitos membros da Geração Z sejam nativos digitais<sup>1</sup>, é a Geração Alfa que efetivamente abriga os primeiros humanos nascidos na era digital.

Ao entender o que é mais atrativo para a geração predominante, as marcas podem explorar os comportamentos coletivos de uma geração para que o público trabalhe a favor da empresa. Não é coincidência que a grande maioria das marcas apresente comportamento semelhante, como a presença nas redes sociais e meios digitais. Entendendo as motivações, necessidades e desejos de uma geração, é consideravelmente mais fácil conquistá-la e engajá-la numa marca [11].

## *B. Cultura do Consumo*

A cultura do consumo desenfreado ganhou forças ao mesmo tempo em que acontecia a ascensão meteórica da burguesia. O consumo, por si só, é intrínseco à sociedade humana. Entretanto, suas manifestações, objetos de consumo e proporções estão constantemente em mudança. Justamente por fazer parte da sociedade humana, é muito difícil viver sem fazer parte de qualquer manifestação do consumismo.

*A cultura do consumo é uma análise social onde o entendimento das formas pelas quais os significados das coisas fazem parte da constituição das relações sociais e da ordem social [14].*

Por também ser algo cultural, cada geração tem padrões de consumo diferentes. O advento dos aplicativos voltados para dispositivos móveis está diretamente relacionado com a cultura do consumo modificada na geração dos *millennials* [6], manifestando-se principalmente na necessidade de consumo constante de informação em tempo real. Por terem sido informatizados ainda mais cedo, a Geração Z apresenta forte naturalização da globalização e do consumo desenfreado da informação. Esta geração apresenta hábitos ainda mais diferentes de consumo, impactando tanto o mercado quanto as gerações passadas [12].

O consumismo de informação fez com que vários aplicativos passassem a dar ênfase a conteúdos cada vez mais curtos. Atualmente, temos o *Tiktok*, o *Instagram*, o *Facebook* e até mesmo o *Youtube* seguindo esse modelo de conteúdo. Os efeitos dessa mudança nos negócios digitais, apresenta impactos diretos na forma como consumimos tecnologia, diminuindo a capacidade das pessoas de prestar atenção em algo por maiores períodos de tempo [15].

<sup>&</sup>lt;sup>1</sup>Indivíduos nascidos a partir da disponibilidade de informações rápidas na web [13].

## *C. Marketing e Publicidade*

Primeiramente, é importante diferenciar *marketing* de publicidade: enquanto o primeiro é a estratégia para desenvolver ações que entendam e satisfaçam as necessidades dos clientes, o outro é a difusão de ideias, a divulgação de um produto ou de um serviço [16]. Entender que os conceitos são diferentes, mas andam juntos, é necessário para garantir que os dois aspectos terão a devida atenção individual.

Conforme as gerações mudam, o *marketing* e a publicidade precisam evoluir constantemente para que continuem sendo efetivos. A mudança de geração representa não só mudanças nos padrões de consumo, mas também em como os consumidores se relacionam com as marcas. Avanços no estudo das gerações possibilitaram aos profissionais de *marketing* a criação de técnicas efetivas que visam as carências e necessidades em comum de toda uma geração. Como é mostrado na Figura 1, justamente pela necessidade de adaptação, o *marketing* apresenta cinco fases até o momento [17].

É possível entender as mudanças no *marketing* através das suas fases e a relação entre as fases e a geração do momento na 1. Atualmente, o *marketing* está na fase 5, e é nele que este trabalho irá concentrar as explicações.

Na fase 5 do *marketing*, as mudanças foram provocadas pelo novo mercado criado com a ascensão da Geração Z e da Geração Alfa. Os principais interesses dessas gerações são a evolução da tecnologia e a melhora na qualidade de vida da espécie humana como um todo [17]. Foi nesta fase que conceitos como o neurodesign passaram a ser utilizados com mais intensidade. Por ser a fase atual do *marketing*, os conceitos trabalhados neste documento serão focados na fase 5.

Uma empresa que não faz *marketing* digital em nenhuma escala, muito provavelmente não irá sobreviver por muito tempo [18]. O principal conceito por trás de um bom *marketing* digital é que ele deve ser capaz de responder facilmente ao usuário o porquê dele estar utilizando ou comprando aquele produto, ao mesmo tempo que conquista novos usuários e mantém os antigos [18]. Portanto, para verificar os principais impactos das suas estratégias de *marketing* devem ser realizados estudos focados em estatísticas sobre a adesão, tempo de uso etc. dos produtos.

Do *Marketing* 5.0, surge a profissão de *Digital Influencer*, pessoas que trabalham nas redes digitais com o objetivo de influenciar o público. As marcas aprenderam a aproveitar a necessidade das pessoas nascidas a partir da geração dos *Millennials* de se sentirem como protagonistas [6] e passaram a adotar estratégias nas quais o público alvo, que consome o produto, também passa a fazer parte da sua publicidade.

A participação do público na criação e distribuição (*marketing* viral) de mensagens publicitárias para os produtos que consome demonstra a eficácia desta nova forma de *marketing*. E mesmo que algumas forças midiáticas tenham tentado, ou ainda tentem, sobrepujar as novas mídias, o capital segue seu caminho [19].

A nova fase do *marketing* trouxe, além de mudanças de paradigmas, novas ferramentas: pode-se estimar a probabilidade de um produto dar certo utilizando inteligência artificial [17] ou até mesmo mandar e-mails e notificações automáticas para os usuários. A análise dos dados de um produto digital também virou algo mais trivial: praticamente todas as plataformas digitais, sejam redes sociais ou lojas de aplicativo, fornecem ao usuário a capacidade de verificar métricas do produto em apenas um clique, sem a necessidade de sequer contratar um serviço especializado. Essa facilidade na utilização e aquisição de ferramentas podem acabar levando ao erro de ignorar os conhecimentos humanos: mesmo que as máquinas possam identificar padrões com facilidade em enormes montantes de dados, apenas um humano pode entender outro ser humano, e, portanto, apenas os conhecimentos nas áreas de *marketing* e publicidade podem garantir que essas ferramentas estão sendo utilizadas corretamente e na direção certa [17].

Uma evidência da necessidade do saber humano é o comportamento da grande maioria das empresas frente à adoção generalizada de dispositivos móveis. Pesquisas como a *Tendências e comportamentos digitais do Brasil*, da *Comscore*, mostram a intensidade com a qual estes dispositivos estão presentes na vida das pessoas. A pesquisa, realizada em 2021, mostrou que pelo menos 112 milhões de usuários utilizam dispositivos móveis e passam, em média, 3 horas e 23 minutos por dia conectado à rede [1]. Essa adoção dos computadores ao cotidiano das pessoas pode levar ao engano de que cada vez mais as estratégias de *marketing* iriam se afastar dos clientes como humanos, e focar na capacidade de bombardeio de informações através da internet. Entretanto, o que acontece é justamente o contrário.

Cada vez mais as empresas abandonam a mídia de massa para interagir com os usuários através de novos meios, como robôs de conversação, assistentes virtuais (muitos dos quais possuem aparência humana, como a Sam (Figura 2) da Samsung, e até mesmo interações diretas sobre os mais variados assuntos em redes sociais, indo do meio ambiente à política, como se fossem apenas mais um dos usuários daquela rede. Esse conjunto de técnicas é chamado de Lógica das Redes [20], e é cada vez mais necessária para que uma empresa tenha sucesso em seu modelo de negócio, já que os consumidores das gerações atuais perdem o interesse por marcas que não estão de acordo com seus posicionamentos éticos. A presença de organizações nas redes sociais vai além do setor privado, uma vez que organizações sem fins lucrativos, partidos políticos e até mesmo órgãos do governo se fazem presentes nas redes.

## *D. Neurodesign*

O *neurodesign*, também chamado de *neuromarketing*, é a aplicação dos conhecimentos em neurociência e psicologia na área de *marketing* para aumentar o engajamento e a influência dos produtos e serviços nos consumidores [22]. Dada sua definição, não é difícil entender qual a relação entre o neurodesign e o propósito deste trabalho.

As mais diversas mídias vêm discutindo sobre o consciente e o inconsciente e suas respectivas influências no cotidiano da espécie humana. Na neurociência, o inconsciente é chamado de Sistema 1 e o consciente de Sistema 2. Esses conceitos foram propostos pelos psicólogos Keith Stanovich e Richard West [23].

O Sistema 1 é mais rápido e bem menos custoso de um ponto de vista de esforço [23]. Então reações que os

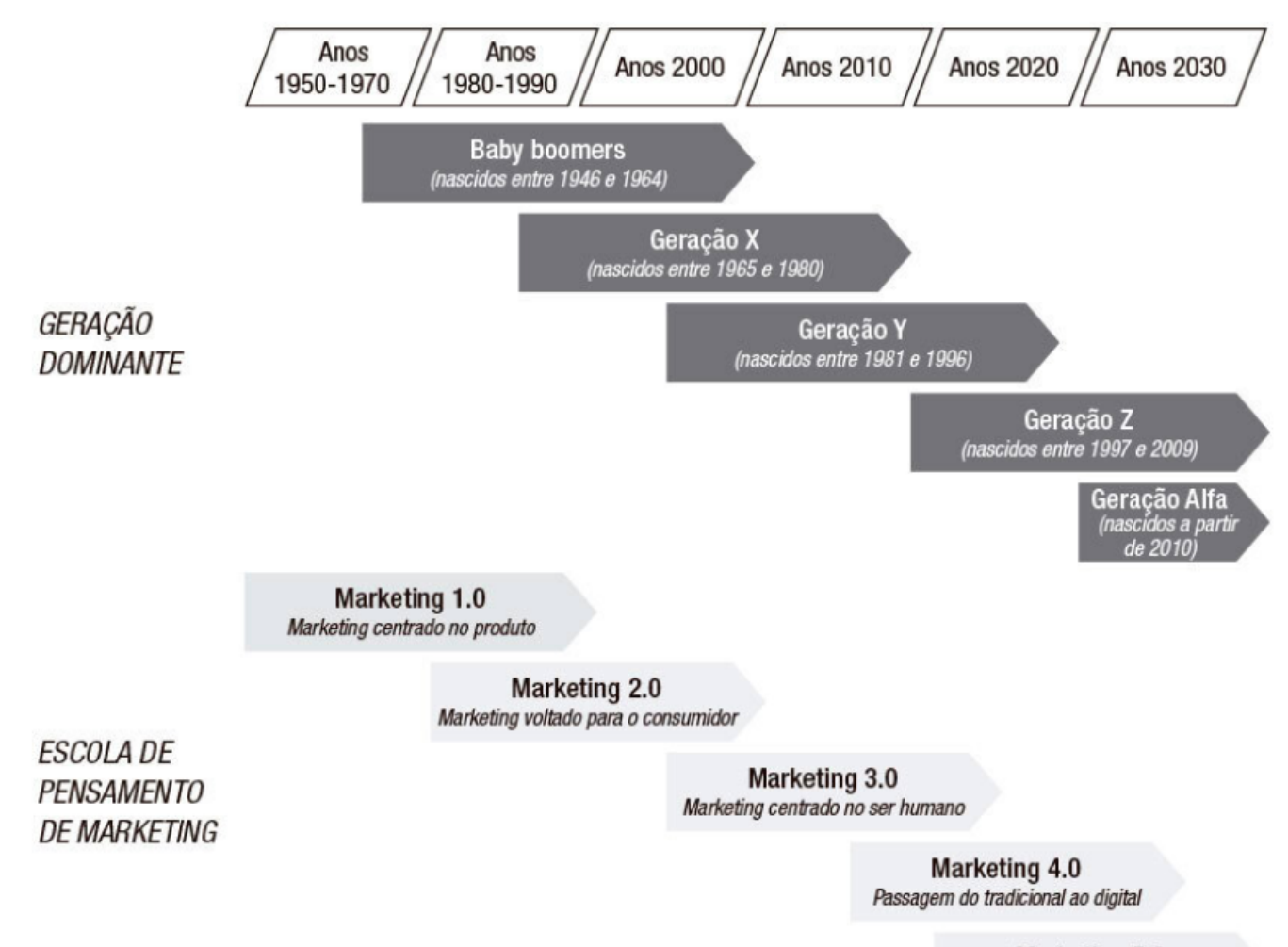

Marketing 5.0 Tecnologia para a humanidade

Figura 1. As cinco gerações e a evolução do *marketing*. Fonte: Imagem retirada de [17].

humanos apresentam mas que nem sempre são capazes de compreender logicamente, provavelmente estão relacionadas com este sistema. É o inconsciente que costuma apontar a preferência entre dois produtos que teoricamente são iguais, por exemplo, atribuindo maior valor a um deles pelo conjunto de cores ou por uma frase de efeito.

Já o Sistema 2 é mais lento e demanda muito mais esforço [23]. Este sistema é o responsável por fazer operações matemáticas ao comparar os preços de um produto, por exemplo, ou ao identificar quais dos produtos disponíveis melhor resolve os problemas do consumidor. Entretanto, mesmo algumas atividades conscientes do Sistema 2 sofrem interferências do Sistema 1 [23]. O próprio ato de fazer uma compra, estará sujeito a comparação de preços mas quase nunca terminará neste estágio, o que ocasionalmente fará que o cliente compre um produto mais caro, mesmo que este seja aparentemente igual aos concorrentes.

Entender o funcionamento dos dois Sistemas, mesmo que superficialmente, permite o entendimento de uma realidade que muitos gostam de negar: as decisões tomadas pelos seres humanos nem sempre são racionais, e quando são, não estão alheias a influência do irracional [22].

Apesar da efetividade da aplicação de neurodesign, é importante ressaltar que o tópico não é uma fórmula matemática. Suas técnicas de exploração do consciente e inconsciente humano podem sim ser a diferença entre o sucesso e o fracasso de um produto, desde que utilizadas corretamente e com criatividade. Mas de forma alguma serão sempre eficazes em todo público alvo [22]. Então, de forma resumida, o neurodesign deve ser utilizado como um conjunto de boas práticas, e não como uma ciência infalível.

# *E. Aplicativos Móveis*

A Play Store, loja de aplicativos móveis oficial para dispositivos Android, em conjunto com a App Store, loja de aplicativos móveis oficial para dispositivos iOS, apresentaram mais de 36.8 bilhões de downloads apenas no primeiro trimestre de 2022 [2]. Este número massivo, e que só tende

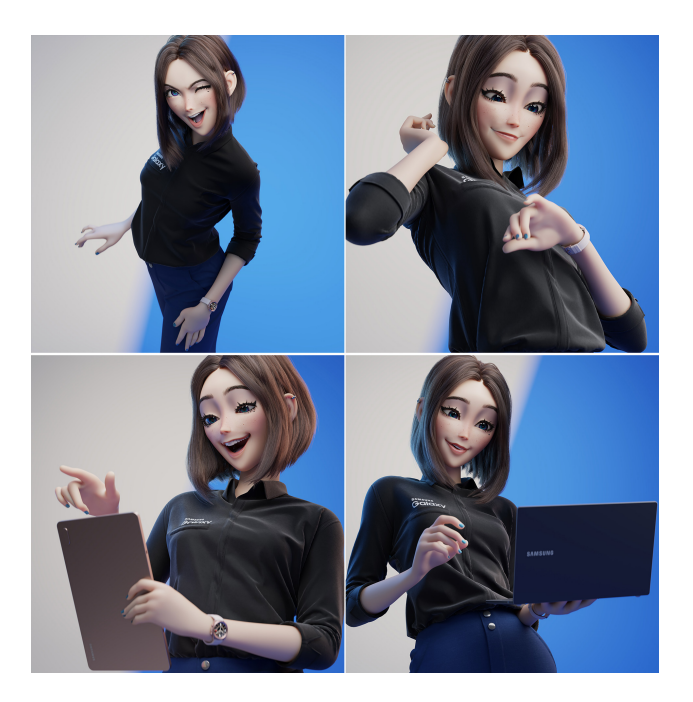

Figura 2. Sam, a assistente virtual da Samsung. Fonte: Imagem retirada de [21].

a aumentar, mostra o quão acirrada pode ser a disputa entre aplicativos móveis nas lojas. Apesar de aplicativos móveis poderem aproveitar várias diretrizes e boas práticas de *marketing* para auxiliar nesta disputa, sejam elas voltadas para produtos digitais ou não, há problemáticas específicas que apenas os aplicativos móveis precisarão lidar.

Um produto tradicional, disponibilizado apenas em mercados físicos, está sujeito ao *eWOM*<sup>2</sup> negativo através de redes sociais e sites como o Reclame Aqui. Entretanto, aplicações móveis estão ainda mais sujeitas à análises negativas porque as lojas permitem aos usuários fazerem análises públicas dos aplicativos, com notas de um a cinco estrelas e textos. Essas opiniões sobre o produto não só influenciarão o destaque deles nas lojas como aparecerá para qualquer usuário que queira baixar as aplicações.

Apesar de real, muitos aplicativos não pensam na possibilidade de serem vítimas de *eWOM* negativo. Um dos questionamentos mais feitos é o do porquê o usuário voluntariamente perderia seu tempo para avaliar um produto, seja positivamente ou negativamente. Essas ações do usuário podem ser motivadas por diversos fatores, como altruísmo, apelo emocional e até mesmo por vingança, como vem mostrando a teoria da ação [24].

*Essa teoria explica que o comportamento de uma pessoa é predito por intenções, as quais são determinadas pela atitude do indivíduo e pelas normas subjetivas. [24].*

Espera-se que o mercado de aplicativos móveis movimente 437,80 bilhões de dólares até o final de 2022 [25], mas ainda assim quase 80% dos usuários param de utilizar aplicativos após oitenta dias [25]. Este comportamento pode ser explicado pela imensa variedade de aplicativos disponíveis aos usuários nas lojas de aplicativos móveis e ao enorme volume de análises de outros usuários, permitindo-os trocar entre os produtos quantas vezes desejarem e, muitas vezes, de forma gratuita [25]. Sendo assim, aplicativos móveis precisam atingir determinados níveis de engajamento o mais rápido possível para que não sejam substituídos por outros aplicativos.

## *F. Trabalhos Relacionados*

Com a popularização da tecnologia, as empresas estão visando cada vez mais o mercado digital. Portanto, existem vários materiais disponíveis que tratam sobre o engajamento digital em algum nível.

O livro *Neuromarketing: Como a Neurociência Aliada Ao Design Pode Aumentar o Engajamento e a Influência* [22], de Darren Bridger, utiliza *neuromarketing* para apontar várias questões importantes ao pensar no *marketing* e na publicidade de um produto. Entretanto, o livro não é focado em aplicações móveis nem em conteúdos digitais, e sim em negócios em geral. Ainda assim, os pontos apontados neste livro podem ser aplicados em qualquer tipo de negócio e por isso foram aproveitados para este trabalho.

Já o livro *Marketing Digital para Leigos* [18], de Jan Zimmerman, trata especificamente de questões relacionadas ao *marketing* digital. Apesar de trazer um conjunto de boas práticas de *marketing* digital, Zimmerman não tem como objetivo lidar de forma específica com aplicações móveis. Então, o livro também pode ser utilizado para páginas em redes sociais e sites, por exemplo.

Tratando-se especificamente de aplicações móveis, que é o foco deste trabalho, os principais materiais encontrados foram os artigos *Engajamento dos Consumidores com o Boca a Boca Eletrônico Negativo em Lojas de Aplicativos Móveis* [24], *Engajamento de aplicativos móveis como uma experiência motivacional* [25], *A Case Study of Learners' Engagement in Mobile Learning Applications* [3] e *Examining the Antecedents and Consequences of Mobile App Engagement* [26]. Todos estes materiais citados apresentam, mesmo que sob óticas diferentes, um conjunto de pontos de interesse que devem ser pensados ao lidar com uma aplicação móvel. Entretanto, mesmo que possuam abordagens e focos diferentes, nenhum dos trabalhos lida com detalhes de implementação das soluções que propõem, ficando restritos ao nível teórico.

Os documentos consultados que tratam de mecanismos de engajamento e suas implementações, lidam apenas com um mecanismo de engajamento, como é o caso do artigo *Bisnez – Uma Rede Social para Empreendedores*[5], tratando de redes sociais e algoritmos de compatibilidade entre usuários e do artigo *Gamificação Como Recurso de Engajamento em Trilhas de Aprendizagem* [4], tratando de *gamificação*<sup>3</sup> .

Portanto, é possível diferenciar este trabalho dos demais a partir do momento em que seu objetivo é não só catalogar um conjunto de diretrizes para o engajamento de aplicações móveis como também propor soluções práticas, até mesmo sugerindo ferramentas para atingir as diretrizes apresentadas.

<sup>2</sup> *electronic word-of–mouth* [24], boca a boca eletrônico.

<sup>3</sup>Aplicação de técnicas e elementos de jogos em atividades que não são jogos [4]

#### III. DIRETRIZES DE ENGAJAMENTO PARA APLICAÇÕES MÓVEIS

Nesta seção serão apresentadas diretrizes práticas e teóricas reunidas a partir de conceitos já citados anteriormente, como *marketing*, *neurodesign* e publicidade.

A análise dos referenciais teóricos deste trabalho que lidam com engajamento e/ou *marketing*, permitiu a identificação de pontos principais que se relacionam com outros materiais bibliográficos e até mesmo com produtos já bem sucedidos. Este trabalho propõe diretrizes cunhadas a partir destes conceitos e necessidades com o intuito de auxiliar equipes de desenvolvimento, principalmente as inexperientes, na obtenção de um aplicativo competitivo em questões de engajamento.

Neste trabalho, será proposto um conjunto de treze diretrizes que podem ser divididas entre quatro principais grupos: Interatividade, compatibilidade, usabilidade e controle de danos:

## *A. Interatividade*

A interatividade é um conceito que envolve tanto as interações entre os usuários da aplicação quanto da aplicação para com os usuários e vice-versa [3][26]. Portanto, as diretrizes relacionadas com esta subseção serão focadas em promover interações entre os usuários, entre o aplicativo e os usuários e até mesmo entre o aplicativo e outras aplicações.

Para que um aplicativo promova interatividade, devem haver funcionalidades que prendam o usuário ou que o convidem a voltar para a aplicação. Mecanismos como *feeds* de postagens, recompartilhamento de conteúdo da comunidade, notificações e gamificações são exemplos de funcionalidades com foco em interatividade.

## *1) Transmita parte da responsabilidade pela criação de conteúdo aos usuários:*

Estratégias de marketing criadas ainda no marketing 4.0 mostram a eficácia com a qual os consumidores *millennials* e das gerações seguintes adotam, defendem e divulgam as marcas com as quais se identificam [27], graças a necessidade das novas gerações de criar e de se sentirem como protagonistas. Apesar disso, não é necessário que os usuários de fato criem conteúdo original para criar engajamento num aplicativo móvel: em 2012, mais de 80% do conteúdo do Pinterest, uma rede social voltada para compartilhamento de imagens, era compartilhado de outro usuário e não criado [28].

Uma vez que outros materiais já constaram que grande parte do conteúdo de redes como o *Pinterest* não é original, a importância de implementar mecanismos que possibilitem ao usuário alimentar a plataforma, como *feeds*, comentários e recompartilhamento de conteúdo torna-se evidente.

## *2) Envolva o usuário no ciberespaço:*

Um ciberespaço é um ambiente sociocultural onde os meios de comunicação e de criação de conteúdo estão abertos a todos os atores envolvidos e envolve todas as formas de interações na internet [29]. Para que uma aplicação móvel tenha sucesso, ela precisa criar um ambiente que, até certo ponto, seja autossustentável. Isso significa que o aplicativo deve conseguir realizar a maior parte das funcionalidades essenciais esperadas pelos

usuários, conquistando a sua parte no ciberespaço e criando um ambiente onde os usuários não sintam a necessidade imediata de utilizar outras aplicações. Entretanto, não basta conquistar o ciberespaço: é preciso envolver o usuário nele constantemente.

Caso o aplicativo foque apenas em envolver o usuário que está utilizando o aplicativo, sem pensar em maneiras de convidá-lo a voltar ao seu ciberespaço, provavelmente ele será desinstalado [25]. Para cumprir esta diretriz, os aplicativos devem motivar o usuário a entrar ou voltar para a plataforma através de mecanismos como notificações e gamificações.

## *B. Compatibilidade*

É a personalização do conteúdo de uma aplicação para atingir um consumidor específico. Isso pode ser feito tanto de forma automática através do uso dos dados fornecidos pelo próprio usuário (como dar prioridades a conteúdo baseado na localização do consumidor) [3] quanto manualmente (ativando e desativando notificações, por exemplo). Os consumidores mostram-se altamente engajados por aplicações onde o conteúdo consegue se adequar às suas necessidades pessoais [3].

Ao prestar atenção em compatibilidade, a aplicação terá maiores chances de conquistar um público mais amplo. Mesmo com objetivo e escopo bem definidos, a flexibilização da plataforma pode atrair e manter usuários com necessidades extremamente específicas.

# *1) Tecnologias caras nem sempre são necessárias:*

Soluções de compatibilidade costumam utilizar inteligência artificial para personalizar o conteúdo para cada usuário através do aprendizado de máquina. Técnica onde o computador não é preparado para lidar com todas as situações possíveis, aprendendo o que fazer sozinho a partir de um conjunto inicial de dados e sem instruções [30]. Entretanto, apesar de ser uma técnica chamativa, nem sempre é necessário recorrer ao aprendizado de máquina.

Sendo assim, os desenvolvedores precisam estar cientes de que é possível implementar soluções simples e baratas e adotar estratégias que façam sentido com a situação atual do negócio. Pode-se, por exemplo, fazer com que o conteúdo mostrado para o usuário seja baseado em sua região geográfica ao invés de investir em inteligência artificial em um produto que está dando os primeiros passos.

## *2) Personalize o conteúdo da sua aplicação de forma inteligente:*

Caso o aplicativo personalize seu conteúdo erroneamente, ao invés de atrair o usuário pode causar estranhamento e até mesmo descontentamento. Um jogo onde há personagens disponíveis para escolha, por exemplo, muito provavelmente não irá se beneficiar da utilização dos dados de escolha dos personagens de um usuário para criar partidas. Ao mesmo tempo, esses mesmos dados poderiam ser bem utilizados na loja do jogo, dando prioridade aos itens dos personagens mais escolhidos por aquele determinado usuário.

Uma aplicação comum da personalização de conteúdo é a alteração dos dados apresentados para o usuário a partir de seu perfil de uso. Em aplicações de redes sociais grandes, por

| Fatores de Engajamento                                                                                                    |                               |                               |                               |  |  |
|----------------------------------------------------------------------------------------------------|-------------------------------|-------------------------------|-------------------------------|--|--|
| Interatividade                                                                                                    | Compatibilidade               | Usabilidade                   | Controle de Danos             |  |  |
| Tecnologias caras nem sempre<br>Transmita parte da responsa-<br>são necessárias<br>bilidade pela criação de con-<br>teúdo aos usuários. |                               | Utilize um design que case    | Controle o lançamento de atu- |  |  |
|                                                                                                    |                               | com a proposta do produto     | alizações                     |  |  |
|                                                                                                    |                               |                               |                               |  |  |
| Envolva o usuário no ciberes-                                                                                                    | Personalize o conteúdo da sua | Facilite o uso da aplicação   | Monitore falhas na aplicação  |  |  |
| paço.                                                                                                    | aplicação                     |                               |                               |  |  |
|                                                                                                    | Crie mecanismos para que os   | Associe imagens ao uso do     | Cuidado com as críticas       |  |  |
|                                                                                                    | usuários possam personalizar  | seu produto                   |                               |  |  |
|                                                                                                    | o uso do aplicativo           |                               |                               |  |  |
|                                                                                                    |                               | Favoreça conteúdos curtos     |                               |  |  |
|                                                                                                    |                               | Cuide da segurança e privaci- |                               |  |  |
|                                                                                                    |                               | dade dos usuários             |                               |  |  |

Tabela I. TABELA RELACIONANDO AS DIRETRIZES PROPOSTAS NO TRABALHO COM OS PRINCIPAIS FATORES DE ENGAJAMENTO COLETADOS A PARTIR DAS REFERÊNCIAS BIBLIOGRÁFICAS.

exemplo, o conteúdo mostrado no *feed* do usuário é montado especificamente para maximizar seu interesse pelos conteúdos da aplicação.

midores, uma vez que aspectos visuais acabam por influenciar o Sistema 1 do cérebro humano [22].

# *3) Crie mecanismos para que os usuários possam personalizar o uso do aplicativo:*

Tão importante quanto a personalização automática de conteúdo é permitir que os usuários da aplicação possam ter acesso a alguma forma de personalização própria das funcionalidades da aplicação. Em um sistema de buscas, por exemplo, o propósito da funcionalidade é retornar o conteúdo da plataforma de acordo com um parâmetro de pesquisa. Entretanto, a partir do momento em que a funcionalidade faz com sucesso o que foi proposta a fazer, o usuário ficará cada vez mais satisfeito com ela conforme interações extras sejam adicionadas, favorecendo a flexibilidade do seu uso [3]. Seriam exemplos dessas interações extras: a possibilidade de escolher se o histórico de pesquisa deve ficar salvo, aplicar filtros flexíveis e combináveis, escolher quantos resultados a aplicação deverá retornar.

Apesar da personalização do conteúdo de forma automatizada ser bastante relevante, também é importante permitir que o usuário tenha certa flexibilidade no uso das funcionalidades. Nem sempre será do interesse do usuário que o conteúdo seja baseado na sua localização, e forçar este comportamento pode prejudicar a sua experiência e motivar a desinstalação do aplicativo, por isso é relevante permitir que os usuários tenham a liberdade de flexibilizar certos funcionamentos.

## *C. Usabilidade*

Define o quanto a aplicação é atrativa ao usuário por questões como a facilidade de uso, *design* e conveniência [25]. Esta subseção é mais relacionada ao *design*, tanto do ponto de vista visual quanto do ponto de vista de experiência do usuário, do que com funcionalidades propriamente ditas.

A usabilidade abrange desde tópicos mais previsíveis, como a facilidade de uso da aplicação e a aparência da plataforma, até práticas de segurança e privacidade. Com a modernização e popularização dos dispositivos móveis (e, consequentemente, dos crimes virtuais), cada vez mais usuários estão atentos para com a privacidade e segurança de seus dados [25].

# *1) Utilize um design que case com a proposta do produto:*

Muito além da identidade visual, a aparência de um produto afeta diretamente o engajamento e adesão por parte dos consu-

O conjunto de cores, por exemplo, deve estar relacionado com o objetivo principal do seu aplicativo: caso sua aplicação esteja relacionada com venda de alimentos, vermelho (como o iFood) e amarelo (como o 99Food) serão as cores que mais irão favorecer o seu negócio [31]. Essa escolha será muito facilitada pelo estudo e aplicação da psicologia das cores<sup>4</sup>.

A mesma lógica se aplica para outros componentes visuais, como botões. Algumas fontes apontam, por exemplo, que botões arredondados chamam mais atenção do usuário por criarem contraste visual e serem mais agradáveis ao cérebro, enquanto botões com aparência mais pontiaguda causam certo desconforto [33]. De acordo com o Dr. A.K. Pradeep, *CEO* da *NeuroFocus*, este comportamento pode ser explicado porque na natureza coisas pontiagudas representam ameaça [34].

A adoção de estilos visuais que não casem com a proposta da plataforma e com o contexto não só podem causar estranhamento e repulsão ao usuário de forma inconsciente como muitas vezes é tópico para *eWOM* negativo.

# *2) Facilite o uso da aplicação:*

Por mais simples que o aplicativo seja, provavelmente algum usuário terá dificuldades utilizar alguma de suas funcionalidades. Portanto, o papel dos desenvolvedores para aplicativos móveis não deve ser apenas construir um aplicativo que funcione, mas que consiga ser claro o suficiente para que a maioria dos usuários possa utilizá-lo sem ajuda.

De forma resumida, uma aplicação não terá sucesso, mesmo que resolva um problema, caso a maioria dos usuários seja incapaz de utilizá-la intuitivamente.

## *3) Associe imagens ao uso do seu produto:*

Seja como funcionalidade ou nos guias de utilização, imagens devem sempre estar incorporadas em produtos digitais. Evolutivamente, o cérebro humano não evoluiu para a leitura, e sim para o processamento de imagens com o menor esforço possível [22]. Não é a toa que plataformas como o Instagram, que favorecem o uso de imagens e até mesmo de vídeos curtos está dentre as mais utilizadas, como mostra o gráfico da Figura 3.

<sup>4</sup>Pesquisa que visa relacionar a influência das cores nos efeitos psicológicos do ser humano. Para a aplicação efetiva dos estudos, é importante entender que a teoria não funciona como regra e qualquer documento que tente afirmar o contrário provavelmente é pseudociência: azul pode representar calma e paciência para algumas pessoas, mas tristeza para outras [32]

Com os referenciais apresentados e com a enorme quantidade de conteúdo digital baseado em imagens nos aplicativos mais popularidades da atualidade, é fácil compreender o impacto de associar o uso de imagens ao maior número de funcionalidades possíveis, mesmo as que não são interativas, como uma mera página inicial.

#### *4) Favoreça conteúdos curtos:*

Conteúdos curtos, mesmo que em texto ou vídeos, geram mais engajamento com maior facilidade do que conteúdos longos [15]. Uma parte expressiva dos aplicativos (ver Figura 3) associam a utilização de imagens com outros conteúdos curtos, sejam escritos, como no Twitter ou em vídeo como no TikTok.

Portanto, ao recomendar durações menores para as atividades propostas na plataforma, os usuários ficarão mais propensos a continuar utilizando a aplicação. Um exemplo da ideia é o *Instagram*, que apesar de comportar conteúdos mais longos favorece os curtos através dos *stories*. Mesmo que seja paradoxal, os humanos são mais propensos a investir mais tempo em vários conteúdos curtos do que em um único conteúdo de maior duração [15].

#### *5) Cuide da segurança e privacidade dos usuários:*

Um produto digital que exponha dados sensíveis de seus usuários acabará perdendo uma boa parcela deles [25]. A confiança entre consumidor e marca é um dos pontos de maior delicadeza no engajamento digital [3], especialmente se tratando de dispositivos móveis, onde muitas vezes estão instalados aplicativos extremamente pessoais, como os dos bancos.

Portanto, é importante que as aplicações estejam atentas para com as medidas de segurança. Implementar criptografias nas requisições e nos conteúdos sensíveis persistidos localmente já trazem uma certa segurança, apesar de ser uma implementação simples.

## *D. Controle de Danos*

.

Consiste em estratégias e práticas utilizadas para prevenir que as falhas que poderão acontecer na aplicação causem um impacto negativo de longo prazo nos usuários. Essencialmente, o problema nem sempre é a existência de falhas na aplicação, mas sim como os consumidores sentem que as marcas lidam com eles [22].

Logo, ao adotar estratégias de controle de danos, uma plataforma pode conseguir minimizar o impacto de eventuais falhas que poderiam ter resultados extremamente catastróficos

*1) Controle o lançamento de atualizações:* Alguns problemas só irão ocorrer nos aplicativos em ambientes de produção, seja pelas diferenças nos sistemas operacionais, pela arquitetura, ou pelas lojas e dispositivos reais interagirem com aplicações de forma diferente dos emuladores. Há muitos serviços e comportamentos que só podem ser testados em dispositivos reais [36].

Portanto, liberar atualizações gradualmente para que apenas alguns usuários sejam atingidos em casos de falha (esses primeiros usuários podem ser membros da equipe, por exemplo) é uma excelente medida que irá evitar que o aplicativo fique defeituoso por longos períodos de tempo. Afinal, as lojas de aplicativo não oferecem nenhum mecanismo para recuperar versões anteriores dos aplicativos, e qualquer falha crítica que for enviada para ambiente de produção ficará disponível até que a equipe de desenvolvimento a identifique, corrija, e que a loja aceite a mudança.

*2) Monitore falhas na aplicação:* Ao encontrar falhas no aplicativo, alguns usuários irão relatá-las mas outros não irão [24]. Utilizando mecanismos de monitoramento de falhas, a equipe de desenvolvimento pode não só identificar os problemas não relatados como identificar questões mais graves antes mesmo deles atingirem um número maior de usuários.

Dessa forma, soluções de monitoramento de erros devem ser uma das primeiras preocupações da equipe de desenvolvimento ao lançar uma aplicação. Resolver erros antes mesmo dos usuários os relatarem (ou os perceberem) pode ser a diferença entre o sucesso ou a falha de uma marca.

*3) Cuidado com as críticas:* Há uma forte presença do *eWOM* negativo em ambientes digitais [24], mas sua presença é ainda mais impactante nas lojas de aplicativos móveis, já que os usuários têm acesso às análises e opiniões sobre os produtos assim que abrem suas páginas nas lojas.

A fim de evitar que o *eWOM* negativo crie danos irreparáveis na imagem do produto, a plataforma deve estar preparada para corresponder às expectativas dos usuários quando os problemas acontecerem. Isso pode ser traduzido em interromper o funcionamento geral da plataforma por um breve instante em caso de alguma falha grave que comprometa a segurança dos dados dos usuários, ou até mesmo em um comunicado reconfortante feito pela marca <sup>5</sup>.

## *E. Seguindo as diretrizes*

Nesta seção, foram apresentadas as treze diretrizes resultantes deste trabalho. Segui-las ajudará equipes de desenvolvedores, mesmo que menos experientes, na jornada para a construção de uma aplicação com estratégias sólidas de engajamento.

Ao utilizar as diretrizes como referência, é importante ser criativo: existem várias funcionalidades não tratadas neste documento que não só estão de acordo com as treze diretrizes como podem ser tão impactantes quanto as funcionalidades citadas e implementadas neste trabalho.

#### IV. APLICANDO ENGAJAMENTO NA BISNEZ

Antes de apresentar as funcionalidades, faz-se necessário explicar o que é a *Bisnez* e quais tecnologias foram utilizadas na construção da plataforma. Ao mostrar um pouco do contexto em que as funcionalidades escolhidas foram implementadas, espera-se que seja mais fácil entender as motivações por trás das decisões tomadas.

<sup>5</sup>A comunicação entre a plataforma e seus utilizadores pode ser feita através de diferentes canais de comunicação, mas a forma mais efetiva provavelmente é através das redes sociais e correios eletrônicos [11]

Top Apps Worldwide for Q1 2022 by Downloads

2

з

10

**Overall Downloads** 

**TikTok** 

Instagram

Facebook

WhatsApp

Shopee

Telegram

Snapchat

Messenger

CapCut

Spotify

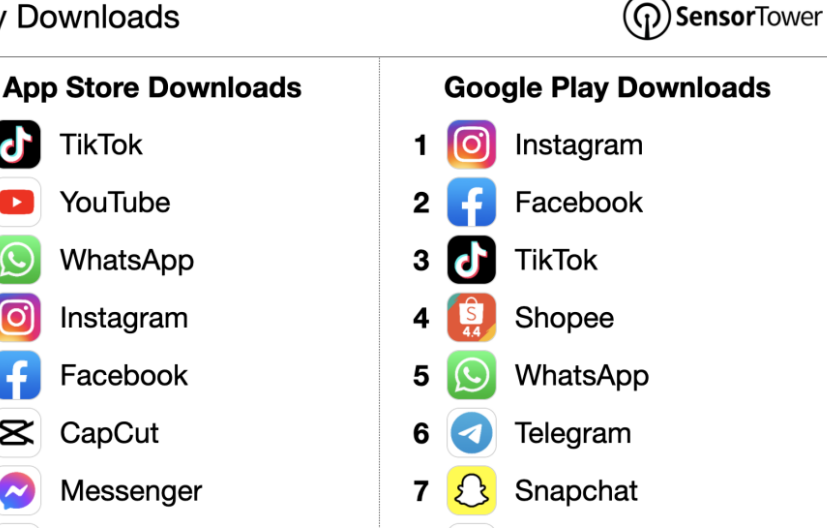

10

**O** SensorTower Data That Drives App Growth

Note: Does not include downloads from third-party Android stores in China or other regions.

sensortower.com

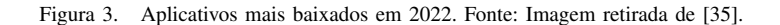

## *A. A Bisnez*

10

Todas as funcionalidades presentes na Seção V foram implementadas na plataforma *Bisnez*, uma rede social com foco em empreendedorismo fruto de um projeto de pesquisa atrelado ao Instituto Federal de Educação, Ciência e Tecnologia da Bahia (IFBA), à Secretaria de Educação Profissional e Tecnológica (SETEC) e ao Ministério da Educação (MEC). O aplicativo foi desenvolvido por estudantes do IFBA, o que motivou a adoção de funcionalidades menos complexas e que poderão ser replicadas com relativa facilidade.

#### *B. Padrão Arquitetural Bloc*

O *Bloc* (*Business Logic Component*) é um padrão arquitetural que visa a separação entre as telas de uma aplicação das suas regras de negócio adotando o uso de eventos e estados. Esta separação facilita tanto a manutenção quanto a reutilização e testagem, sendo esses os principais motivadores por trás da adoção desta ferramenta para a gerência de estado da aplicação.

# *C. Flutter*

O aplicativo *Bisnez* foi desenvolvido em *Flutter* em razão da capacidade da ferramenta em entregar aplicações com boa performance, usabilidade e aparência com trabalho reduzido, uma vez que o próprio kit tem vários componentes de tela prontos. Outra motivação para a adoção do *framework* no projeto é a sua facilidade inicial para a construção de telas, o que é um diferencial para uma equipe que atua com estudantes que são, em sua maioria, inexperientes.

#### *D. OneSignal*

Google Maps

WeChat

Gmail

A ferramenta foi escolhida pelo excelente custo-benefício. Apesar de ter limitações, o plano gratuito foi suficiente para suprir as necessidades da plataforma sem aumentar os custos do projeto.

Messenger

**WhatsApp Business** 

Spotify

## *E. Pacote Firebase*

Dentre todos os produtos do pacote, os principais utilizados na plataforma *Bisnez* e que são de interesse deste trabalho são o *Analytics*, o *Firebase Cloud Messaging*, o *Dynamic Links* e o *Authentication*.

O *Firebase Analytics* é uma ferramenta de análise de dados com o objetivo de permitir uma visualização simplificada de dados de uso do aplicativo, como o tempo de engajamento médio, o número de usuários ativos e até a mesmo os principais países que utilizam a aplicação.

O *Dynamic Links* é voltado para a criação e envio de *url's* dinâmicas capazes de redirecionar o usuário para alguma seção do aplicativo quando este estiver instalado ou para a página da aplicação na loja, caso não esteja. O serviço foi adotado na *Bisnez* especialmente para o compartilhamento de postagens para fora da rede social.

Já o *Firebase Cloud Messaging* (FCM) foi necessário na plataforma porque o *OneSignal*, apesar de não ter problemas lidando com dispositivos utilizando *Android* como sistema operacional, necessita que o FCM esteja devidamente configurado para funcionar em dispositivos *iOS*.

Por último, temos o *Firebase Authentication*. A ferramenta foi adotada pela sua capacidade de prover autenticação através de terceiros. Usando este produto do pacote *Firebase*, é possível autenticar através de contas da *Google*, *Apple*, *Twitter*, *Facebook* e *Twitter*, promovendo diretamente algumas das diretrizes de engajamento deste trabalho III.

#### *F. Flagsmith*

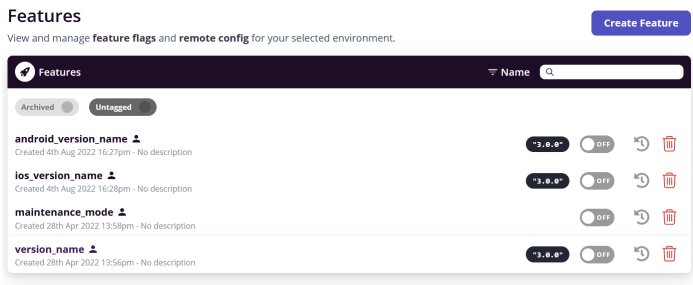

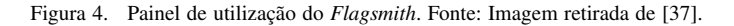

Sendo uma ferramenta para *Feature Flags* <sup>6</sup> e configurações remotas, seu principal atrativo, além da facilidade e gratuidade, é que a troca de valores nas configurações e ativação ou desativação de funcionalidades pode ser feita por colaboradores que não sejam da área de tecnologia. A interface do serviço é bastante intuitiva e completa, permitindo a utilização sem escrever código pelos membros autenticados no painel do projeto, como mostra a Figura 4.

#### *G. Sentry*

Um aspecto importante trabalhado nas diretrizes propostas neste trabalho é o monitoramento de erros. Dentre os serviços disponíveis para coletar esses dados, temos principalmente o *Crashlytics* do pacote *Firebase* IV-E e o *Sentry*. Ambos são excelentes, simples e financeiramente acessíveis. Na *Bisnez*, o *Sentry* foi adotado como a ferramenta de monitoramento por preferência da equipe.

#### *H. Amazon S3 e Cloudinary*

A solução adotada pela *Bisnez* para adotar o uso de imagens e vídeos sem aumentar de mais os custos da plataforma foi utilizar a *Cloudinary*, um serviço gratuito, para arquivos de imagem e vídeos e guardar os demais tipos de arquivos utilizados na plataforma no serviço da *S3*, onde o valor a ser pago escala conforme o uso. Dessa forma, a aplicação acabou por se tornar mais flexível e econômica.

## V. AS FUNCIONALIDADES DE ENGAJAMENTO

Nesta seção, estão as funcionalidades implementadas na plataforma *Bisnez* ao longo do processo de desenvolvimento da pesquisa. O objetivo é mostrar como as diretrizes foram aplicadas através de funcionalidades e como outros times de desenvolvimento podem aplicá-las com menor dificuldade. Portanto, a Tabela II mostra quais funcionalidades foram implementadas e com quais diretrizes elas estão relacionadas.

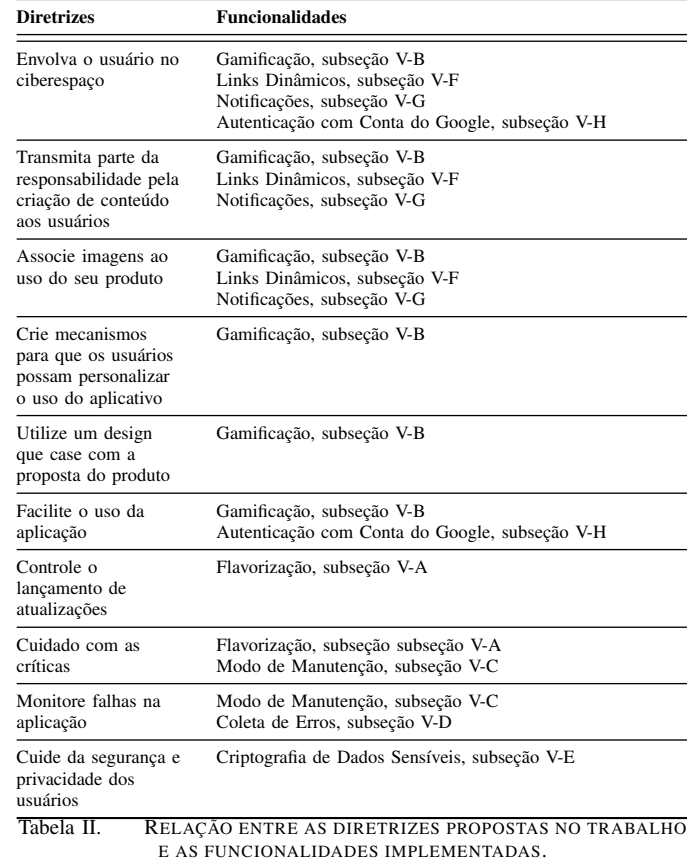

#### *A. Flavorização*

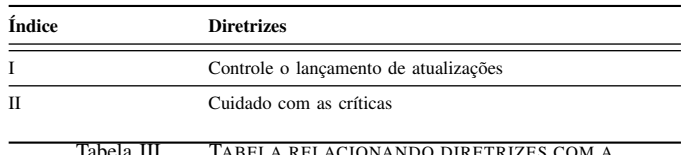

Tabela III. TABELA RELACIONANDO DIRETRIZES COM A FUNCIONALIDADE DE FLAVORIZAÇÃO.

Algumas funcionalidades só apresentam problemas quando em ambiente de produção, especialmente no desenvolvimento de aplicações móveis. Dispositivos celulares reais diferem dos emuladores porque interpretam tanto o código quanto as permissões nativas de formas diferentes. É possível, por exemplo, que a funcionalidade de enviar arquivos do dispositivo celular funcione normalmente no emulador mas cause falhas críticas quando em produção caso as permissões nativas não tenham sido devidamente configuradas.

Uma forma bastante conhecida de controle de atualizações e que foi utilizada para o cumprimento da diretriz B-I é a *flavorização* [38]. Técnica onde as construções de uma aplicação são divididas em versões diferentes, possibilitando a fácil configuração, instalação e testagem dos aplicativos em dispositivos reais sem a necessidade de desinstalar o aplicativo de produção, uma vez que cada versão pode ter o seu próprio identificador único.

Na *Bisnez*, três *flavors* foram configurados:

1) *productionDO*: *flavor* de produção configurado para

<sup>6</sup>Técnica na qual uma funcionalidade da aplicação pode ser ativada ou desativada remotamente em caso de problema. Dessa forma, seria possível desativar as compras de um aplicativo sem precisar lançar atualizações na loja no caso de um problema grave [37].

funcionar com o servidor hospedado no *Digital Ocean*;

- 2) *appTestHeroku*: *flavor* de homologação configurado para funcionar com o servidor hospedado no *Heroku*;
- 3) *appTestLocal*: *flavor* para funcionamento do aplicativo em ambiente local com o servidor funcionando na máquina do desenvolvedor.

A implementação de *flavors* para testagem controlada, com usuários selecionados, irá reduzir o número de críticas negativas ao aplicativo, uma vez que a maioria dos problemas será identificado no ambiente de homologação. Por isso, este mecanismo também está relacionado com a diretriz B-II.

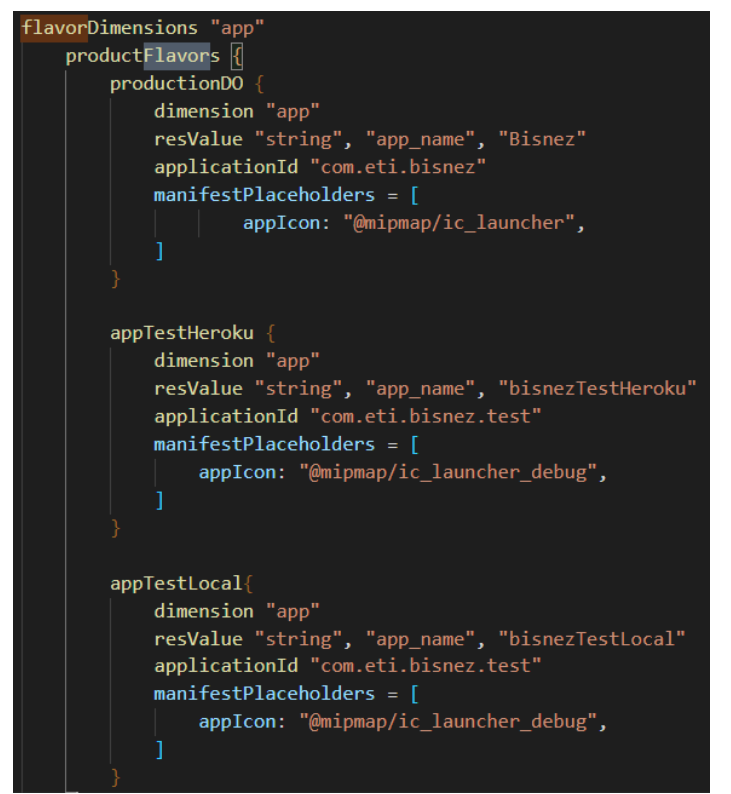

Figura 5. Código das configurações de *flavorização* da Bisnez. Imagem retirada do código fonte da aplicação.

## *B. Gamificação*

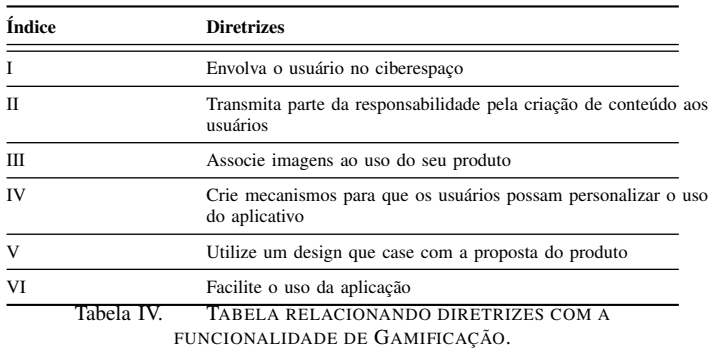

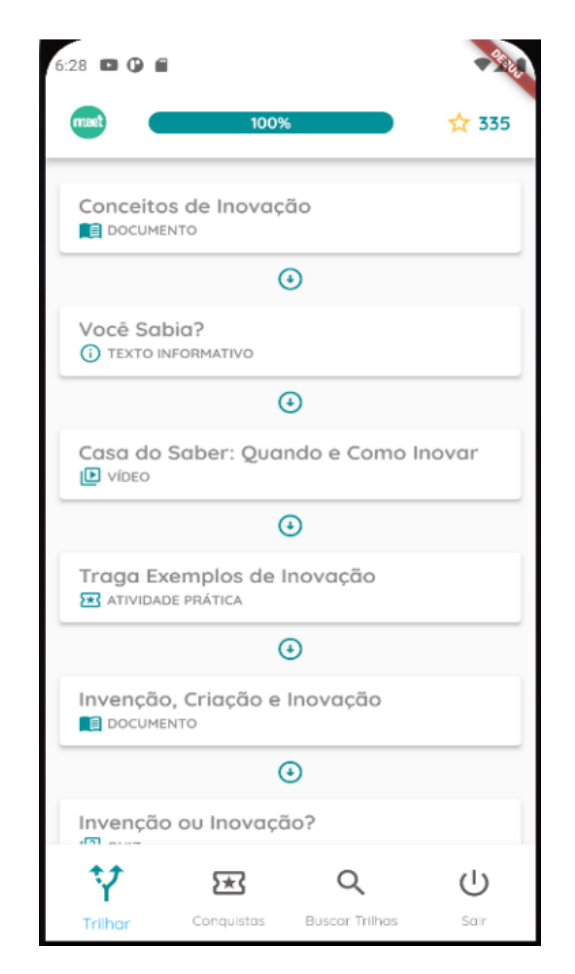

Figura 6. Lista de atividades de uma trilha. Fonte: Imagem retirada de [4]

A gamificação é a aplicação de elementos de jogos, como recompensação por atingir determinados objetivos, em atividades que não são jogos, como é o caso da *Bisnez* [4]. Relacionando-se diretamente com a diretriz A-I, o objetivo de implementar gamificação é fazer com que os usuários sintam a necessidade de voltar ao aplicativo para realizarem as tarefas e ganharem as recompensas.

A funcionalidade foi desenvolvida com a possibilidade de anexar arquivos, para que mentores possam disponibilizar arquivos para os demais usuários que farão sua trilha ou para que os usuários completando uma trilha possam enviar arquivos contendo atividades práticas ou outros materiais. Também é possível colocar uma imagem como capa da trilha. Essa atenção está diretamente relacionada com a diretriz A-III.

Quanto a diretriz A-IV, o aplicativo permite que as trilhas sejam altamente customizadas pelo seu criador. Há uma tela específica para a criação de trilhas (Figura 7) e atividades (Figura 8), onde os mentores podem escolher várias configurações, como se determinada atividade é obrigatória ou escolher um tipo de atividade entre:

- 1) Documento, onde o mentor deverá anexar um documento ou um link para um texto que deverá ser lido;
- 2) Vídeo, onde deverá ser anexado um vídeo ou um link para um vídeo que deverá ser assistido;
- 3) Quiz, onde será cadastrado um conjunto de perguntas objetivas e/ou subjetivas que deverão ser respondidas;
- 4) Atividade Prática, onde o mentor definirá uma atividade que será posteriormente enviada como um arquivo;
- 5) Texto Informativo, que na verdade não é uma atividade propriamente dita mas um texto relativamente mais curto cadastrado pelo mentor sobre algum tópico ou comentando alguma outra atividade daquela trilha.

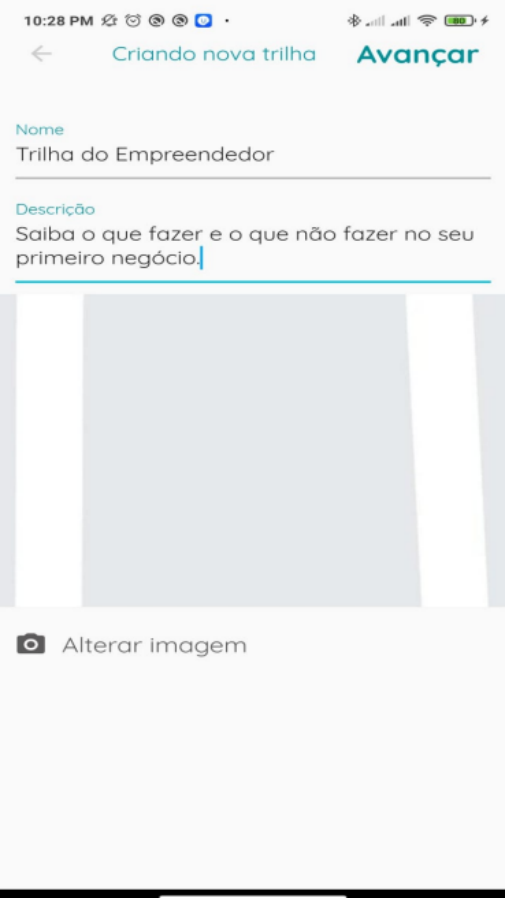

Figura 7. Criando uma trilha. Fonte: Imagem retirada de [4]

O *design* das listas nas telas da funcionalidade foi feito de acordo com a diretriz A-V. Elas foram pensadas para serem semelhante a um *feed*, principal funcionalidade da plataforma. Também foi levado em conta a acessibilidade e facilidade nas telas, explicando os campos dos formulários e permitindo flexibilidade no seu preenchimento através de *dropdowns*, visando a diretriz A-VI.

As trilhas criadas são salvas no banco de dados e disponibilizadas para que os outros usuários possam completá-las. Entretanto, como foi dito anteriormente, os arquivos enviados para a plataforma, como vídeos e imagens, são armazenados em ambientes externos como a *Amazon S3* e *Cloudinary*. Apenas o endereço destes arquivos são salvos no banco de dados da aplicação.

Foram utilizados dois ambientes externos porque a *Cloudinary*, apesar de gratuita, só trabalha com imagens e vídeos. Já o *S3*, apesar de pago, permite a hospedagem de uma maior variedade de tipo de arquivos.

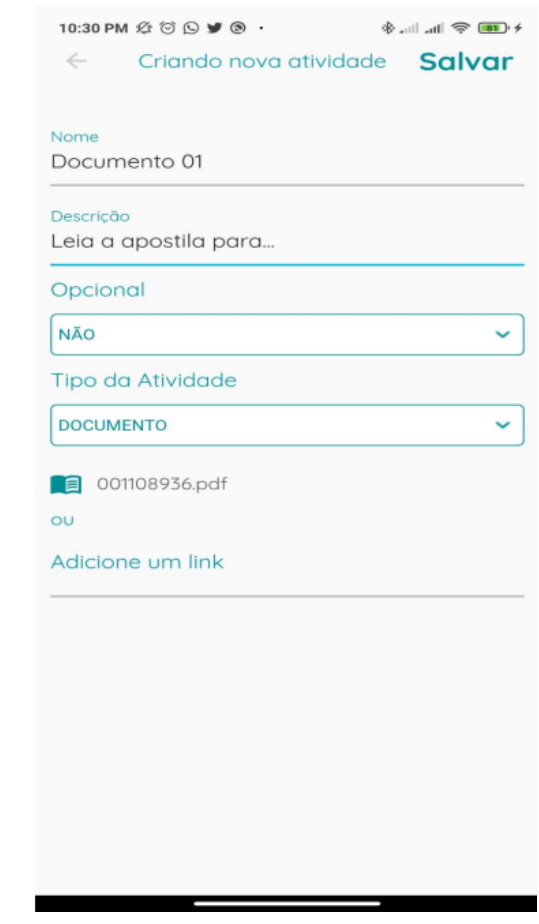

Figura 8. Criando uma atividade. Fonte: Imagem retirada de [4]

O detalhe é que o preço cobrado pelo serviço da *S3* é proporcional ao uso. Hospedando imagens e vídeos num ambiente com tamanho limitado, mas gratuito, e os outros arquivos em um ambiente com tamanho ilimitado, mas pago, é possível minimizar os gastos da aplicação ao mesmo tempo que se maximiza a entrega de valor ao usuário.

As recompensas pela conclusão de trilhas na plataforma são as estrelas, pontos que podem gerar conquistas no formato de emblemas em momentos específicos, como a conclusão da primeira trilha ou ao adquirir um total de 200 estrelas.

O mecanismo de gamificação foi um dos principais resultados do trabalho *Gamificação Como Recurso de Engajamento em Trilhas de Aprendizagem* [4], feito por um dos desenvolvedores da Bisnez. A funcionalidade cumpre a diretriz A-II permitindo que os usuários da plataforma criem e participem de trilhas de aprendizado, onde um usuário mentor pode criar trilhas e atividades para que outros usuários a completem e ganhem recompensas por isso.

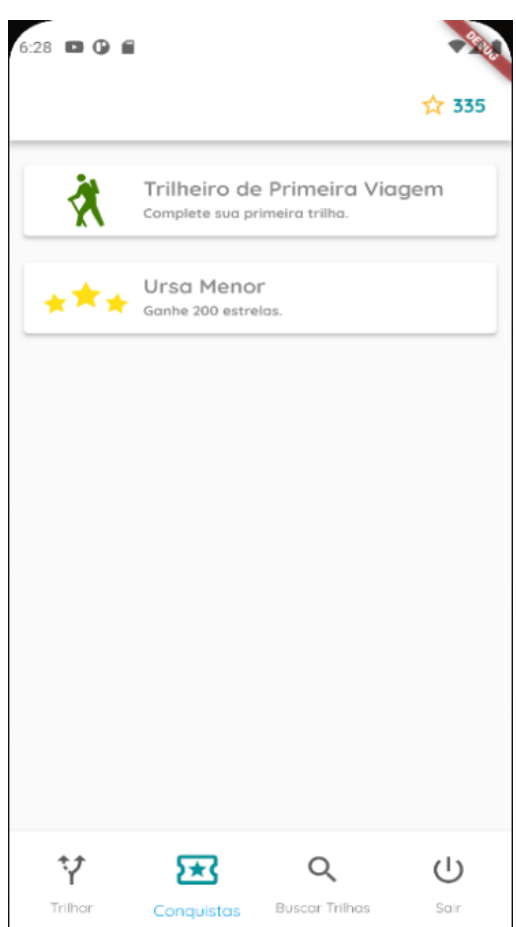

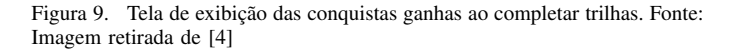

#### *C. Modo de Manutenção*

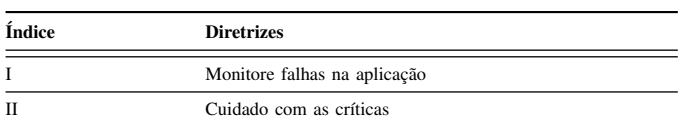

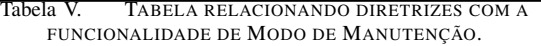

Mesmo tomando cuidado ao lançar atualizações, sempre há a possibilidade de algum erro passar despercebido ou de alguma funcionalidade só apresentar falhas em produção. Códigos que apresentam bom funcionamento localmente ou até mesmo em homologação podem falhar quando liberados para uso geral pelos mais variados motivos, como algum diferencial na configuração entre os servidores ou no volume de dados disponível<sup>7</sup>.

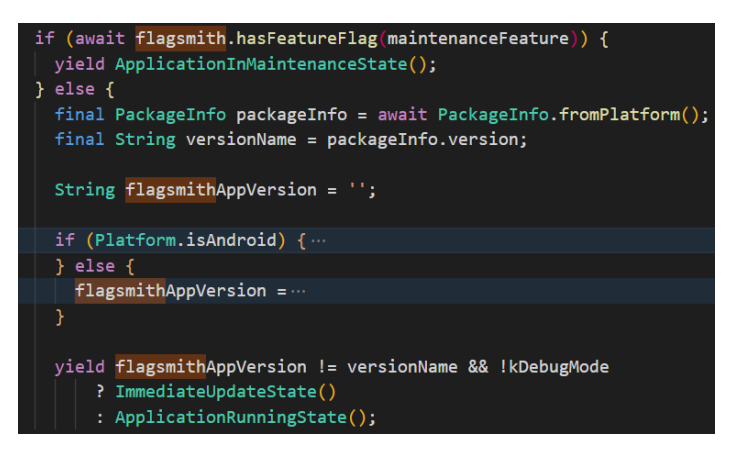

Figura 10. Código do *bloc* que faz a verificação da manutenção no *Flagsmith*. Fonte: Imagem retirada da base de código do projeto.

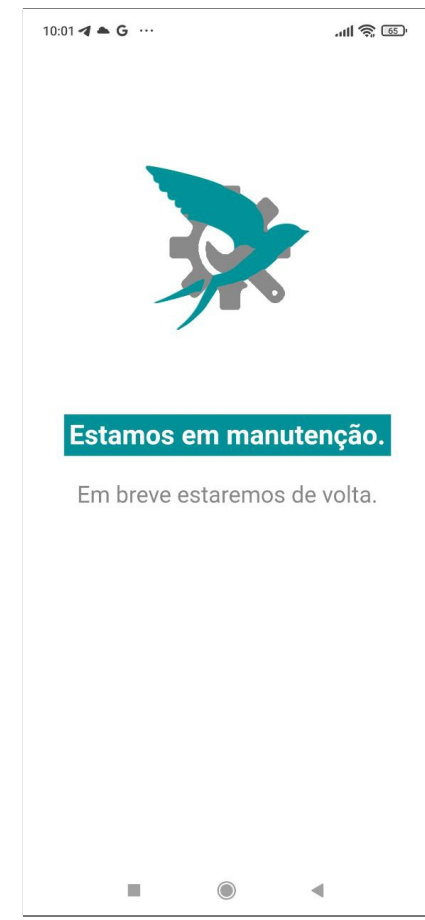

Figura 11. Tela de manutenção da *Bisnez*. Fonte: Imagem retirada da base de código do projeto.

Como dito na Seção V-A, falhas em aplicações móveis normalmente demoram mais tempo para serem resolvidas porque dependem da revisão e aprovação das lojas de aplicativos a cada vez que uma nova versão é lançada. Algumas falhas podem ser toleradas, ficando expostas aos usuários até que uma nova versão do aplicativo cheguem nas lojas.

Entretanto, existem falhas que podem comprometer a opinião do usuário sobre o aplicativo permanentemente, como

<sup>7</sup>Ambientes de homologação são um espaço onde os desenvolvedores podem testar as funcionalidades em um ambiente semelhante ao de produção [39].

problemas de gerenciamento de memória que prejudiquem o funcionamento geral do dispositivo celular ou exponham dados sensíveis dos usuários. Por isso, é importante o cumprimento da diretriz C-I, para que o problema seja identificado e uma solução comece a ser trabalhada assim que possível.

Porém, nem sempre fará sentido permitir que os usuários continuem utilizando a aplicação enquanto uma solução é desenvolvida. Se o que necessita de conserto está relacionado com a segurança dos dados, por exemplo, permitir o livre uso do aplicativo faria com que usuários mal intencionados continuassem a extrair dados sensíveis. Pensando neste tipo de situação, foi implementado um modo de manutenção para a *Bisnez* visando reduzir os danos na imagem da plataforma, como propõe a diretriz C-II.

A funcionalidade foi desenvolvida utilizando o serviço *Flagsmith*. Nele, foi criada uma *feature flag* para o modo de manutenção chamada *maintenance mode*, onde qualquer membro da equipe pode acessar o painel e ativá-la, como mostra a Figura 4.

No aplicativo, é checado se a *flag* está ativada toda vez que uma navegação é feita na *Bisnez*. Quando ativa, todos os dispositivos que estiverem utilizando ou que abram o aplicativo ficarão presos na tela de manutenção. Nesta tela, uma nova requisição será feita para o serviço a cada 15 segundos, e caso a *feature* tenha sido desativada os usuários serão redirecionados ao aplicativo em funcionamento normal.

*D. Coleta de Erros*

| Índice |                                    | <b>Diretrizes</b>                    |  |  |  |
|--------|------------------------------------|--------------------------------------|--|--|--|
|        |                                    | Monitore falhas na aplicação         |  |  |  |
|        | Tabela VI –                        | TABELA RELACIONANDO DIRETRIZES COM A |  |  |  |
|        | FUNCIONALIDADE DE COLETA DE ERROS. |                                      |  |  |  |

Para o mecanismo de coleta de erros e de desempenho da aplicação e, consequentemente, cumprimento da diretriz D-I, foi utilizado o *Sentry*, ferramenta abordada na Seção IV-G. A implementação do pacote é extremamente simples, bastando inicializar o serviço no arquivo principal da aplicação e ele automaticamente irá captar todo e qualquer erro, tanto no *Flutter* quanto em código nativo.

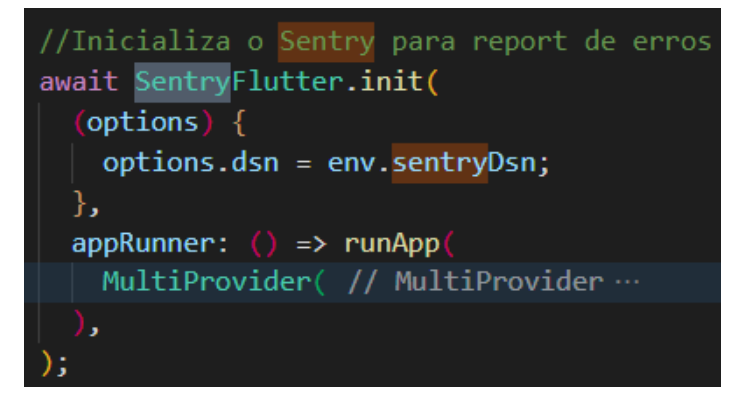

Figura 12. Implementação do *Sentry* na *Bisnez*. Fonte: Imagem retirada da base de código do projeto.

Além da coleta dos dados, a ferramenta os exibe em seu painel na internet com a possibilidade de aplicar filtros por tempo ou por versão da aplicação. Como é o caso do *Flagsmith*, a exibição fácil dos dados na ferramenta também permite que os outros membros da equipe também possam acompanhar e notificar os desenvolvedores sobre essas questões, algo que pode ser um diferencial em uma equipe reduzida.

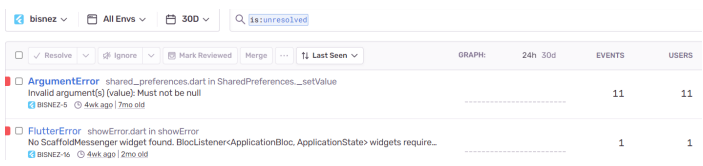

Figura 13. Tela de visualização dos dados do *Sentry* na internet. Fonte: Imagem retirada do painel do *Sentry*.

# *E. Criptografia de Dados Sensíveis*

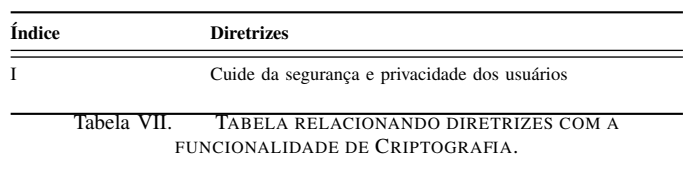

Sempre que há conexão com a internet, faz-se necessário tomar precauções com a segurança cibernética dos envolvidos. Portanto, uma parte importante do desenvolvimento de qualquer aplicativo é tomar todas as precauções que forem possíveis para garantir a segurança de dados da aplicação.

Os desenvolvedores precisam estar cientes de que não importam quantas medidas de segurança sejam implementadas, elas não serão suficientes para garantir a segurança do sistema [40]. Dados armazenados localmente podem ser recuperados de dispositivos móveis roubados, mesmo que tenham senha. Dados viajando por redes comprometidas podem ser interceptados através de técnicas como *sniffing* <sup>8</sup> . Com o objetivo de ter uma melhor segurança na *Bisnez*, foram implementadas soluções criptográficas.

Para os dados armazenados localmente, como *JSON Web Tokens*, necessários para persistir as sessões dos usuários, foi utilizado o pacote *Flutter Local Storage*. Além de criptografar os dados, o *plugin* adapta o tipo de criptografia para que esteja de acordo com os padrões da plataforma em que o aplicativo está sendo executado:

- Em dispositivos *Android*, utiliza criptografia *AES* <sup>9</sup> . A chave utilizada na criptografia é gerada pelo próprio *plugin* e armazenada na *Keystore*, a área de chaves criptografadas dos sistemas *Android*;
- Em dispositivos *iOS*, utiliza criptografia *Keychain*, técnica desenvolvida pela *Apple* e que também utiliza

<sup>8</sup>Técnica que consiste no monitoramento e eventual captura e análise de pacotes de informação viajando por uma rede [41]

<sup>9</sup>O *AES* (*Advanced Encryption Standard*) é uma variante da família *Rijndael* de algoritmos de criptografia de bloco simétrico e está incluído no padrão ISO/IEC 18033-3. Utiliza uma chave que dada pelo usuário, ou ferramenta, para criptografar e descriptografar conteúdos [42]

criptografia *AES*. Nesse caso, a chave utilizada na criptografia é gerada pela própria *Keychain* e armazenada em um pequeno banco de dados local.

Já para a criptografia dos dados enviados pela rede, foi utilizada a criptografia *MD5* <sup>10</sup>. As soluções em *MD5* foram implementadas em todas as requisições de autenticação e cadastro. O pacote *Crypto* foi utilizado para facilitar o processo de criptografia dos dados no código do aplicativo.

Como dito anteriormente, o processo de criptografia é permanente e o valor real não pode ser recuperado. Portanto, apenas dados que não deverão ser consultados posteriormente devem ser criptografados. No caso da *Bisnez*, a senha do usuário é o único atributo que faz sentido ser criptografado. Depois que a senha é criptografada no código do aplicativo, as requisições são enviadas através da rede, como mostra a imagem abaixo.

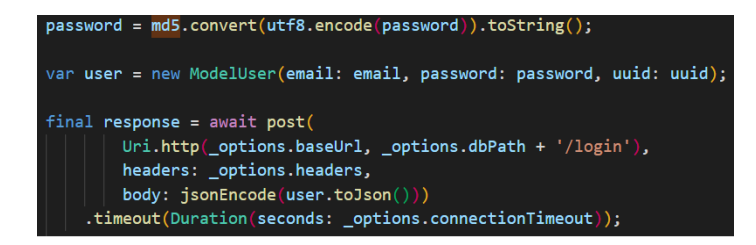

Figura 14. Implementação da criptografia *MD5* no aplicativo. Fonte: Imagem retirada do código do projeto.

Ao fazer a autenticação na aplicação, se a senha informada for a mesma que a cadastrada pelo usuário, os valores criptografados serão semelhantes, e, portanto, a autenticação será concluída com sucesso. O processo de comparação é mostrado na imagem abaixo e é feito com o apoio do pacote *Bcrypt*.

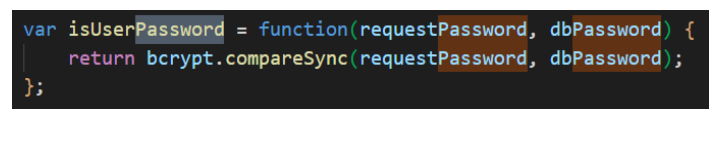

Figura 15. Implementação da criptografia *MD5* no aplicativo. Fonte: Imagem retirada do código do projeto.

Em suma, as implementações de criptografia propostas mostram que estas soluções não são restritas aos grandes times de desenvolvimento com profissionais experientes. Mesmo que pareçam técnicas simples, graças a ajuda dos pacotes, elas já deixarão o seu produto consideravelmente mais seguro.

## *F. Links Dinâmicos*

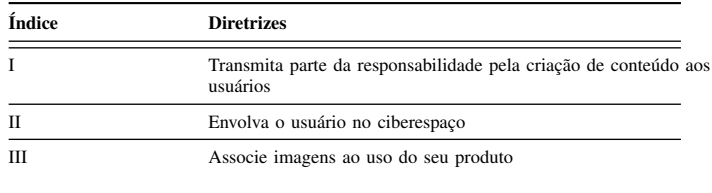

Tabela VIII. TABELA RELACIONANDO DIRETRIZES COM A FUNCIONALIDADE DE LINKS DINÂMICOS.

Os *links* dinâmicos implementados permitem que os usuários enviem postagens feitas no aplicativo para qualquer outro meio digital no formato de uma *url*. Os usuários que acessarem o *link* e tiverem o aplicativo instalado serão levados para a postagem, os que não tiverem, serão convidados a baixar a *Bisnez*.

A possibilidade do envio de postagens para qualquer outro meio de comunicação digital é um mecanismo extremamente importante para o engajamento da *Bisnez*. Com isto, os usuários podem compartilhar tudo o que postarem para pessoas que sequer já utilizaram a rede, cumprindo tanto a diretriz E-I quanto a E-II.

| Future <string> createPostLink(int userId, int postId) async {</string>    |  |  |  |
|----------------------------------------------------------------------------|--|--|--|
| final DynamicLinkParameters parameters = DynamicLinkParameters(            |  |  |  |
| uriPrefix: 'https://bisnez.page.link/',                                    |  |  |  |
| link: Uri.parse(                                                           |  |  |  |
| 'https://www.bisnezapp.com/post?postId=\$postId&userId=\$userId'),         |  |  |  |
| socialMetaTagParameters: SocialMetaTagParameters(                          |  |  |  |
| description:                                                               |  |  |  |
| 'A plataforma que veio para facilitar a vida do empreendedor',             |  |  |  |
| title: "Bisnez",                                                           |  |  |  |
| imageUrl: Uri.parse(                                                       |  |  |  |
| "https://bisnez-service-assets.s3.amazonaws.com/assets/images/logo.png")), |  |  |  |
| androidParameters: AndroidParameters(                                      |  |  |  |
| packageName: env.appPackageName,                                           |  |  |  |
| ), // Android Parameters                                                   |  |  |  |
| // iosParameters: IosParameters(                                           |  |  |  |
| // bundleId: 'com.example.ios',                                            |  |  |  |
| $1/$ minimumVersion: '1.0.1',                                              |  |  |  |
| // appStoreId: '123456789',                                                |  |  |  |
| $11$ ).                                                                    |  |  |  |
| ); // DynamicLinkParameters                                                |  |  |  |
|                                                                            |  |  |  |
| final ShortDynamicLink shortenUrl = await parameters.buildShortLink();     |  |  |  |
|                                                                            |  |  |  |
| Uri $url = shortenUn1.showtUn1$ ;                                          |  |  |  |
|                                                                            |  |  |  |
| return url.toString();                                                     |  |  |  |
| -)                                                                         |  |  |  |
|                                                                            |  |  |  |

Figura 16. Implementação da geração de *dynamic link* para as postagens da plataforma. Fonte: Imagem retirada da base de código do projeto.

No *link*, além do conteúdo parcial da postagem, também é enviada a logo e o slogan da plataforma com o objetivo de seguir a diretriz E-III, como mostra a Figura 17.

<sup>10</sup>O *MD5* (*Message-Digest algorithm 5*) é um algoritmo de hash descrito na RFC 1321 que funciona com base em uma implementação de 128 bits unidirecional. Uma vez criptografado com esta criptografia, o arquivo não pode ser descriptografado. Portanto, a verificação é feita pela comparação dos dois valores já criptografados ??

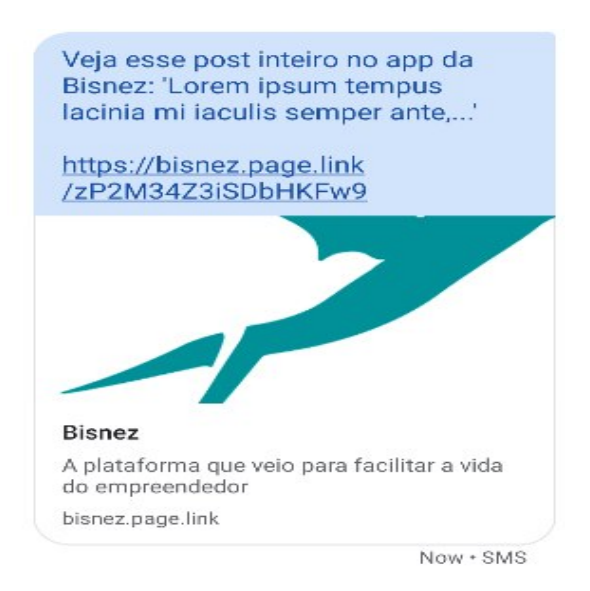

Figura 17. *Dynamic Link* em um aplicativo de SMS de um dispositivo real. Fonte: Imagem retirada da base de código do projeto.

## *G. Notificações*

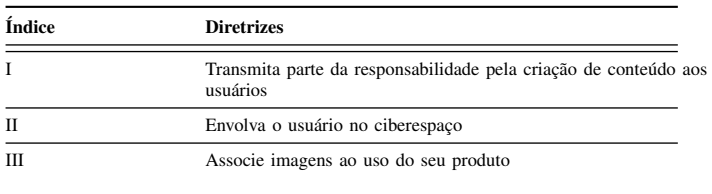

Tabela IX. TABELA RELACIONANDO DIRETRIZES COM A FUNCIONALIDADE DE NOTIFICAÇÕES.

As notificações são mensagens que chegam nos dispositivos dos usuários quando há alguma interação específica nos aplicativos que usam. Dos aplicativos mais utilizados em 2022 [35], todos utilizam as notificações como ferramentas relacionadas às diretrizes F-I e F-II. O resultado do trabalho feito na *Bisnez* pode ser visto na Figura 21.

Elas podem ser reativas a algum evento acontecido no ciberespaço da aplicação ou até mesmo a algum acontecimento da vida não-digital, como o dia da semana ou o horário. Na *Bisnez*, foram implementadas notificações para os seguintes acontecimentos:

| initPlatformState() async {                                               |  |  |  |  |
|---------------------------------------------------------------------------|--|--|--|--|
| await OneSignalConfig().initOneSignal();                                  |  |  |  |  |
|                                                                           |  |  |  |  |
| OneSignal.shared                                                          |  |  |  |  |
| .setNotificationOpenedHandler((OSNotificationOpenedResult result) {       |  |  |  |  |
| $\mathsf{trv}$ {<br>switch (result.notification.additionalData['type']) { |  |  |  |  |
| case "follow":                                                            |  |  |  |  |
| navigateTo(                                                               |  |  |  |  |
| break;                                                                    |  |  |  |  |
| case "like":                                                              |  |  |  |  |
| var postArrived = result.notification.additionalData['post'];             |  |  |  |  |
| var comments = result.notification.additionalData['comments'];            |  |  |  |  |
| var likes = result.notification.additionalData['likes'];                  |  |  |  |  |
| var wasLikedByUser =                                                      |  |  |  |  |
| result.notification.additionalData['wasPostLikedByTheUser'];              |  |  |  |  |
| var authorImage = result.notification.additionalData['authorImage'];      |  |  |  |  |
| var authorName = result.notification.additionalData['authorName'];        |  |  |  |  |
| navigateTo(                                                               |  |  |  |  |
| break;                                                                    |  |  |  |  |
| case "comment":                                                           |  |  |  |  |
| var postArrived = result.notification.additionalData['post'];             |  |  |  |  |
| var comments = result.notification.additionalData['comments'];            |  |  |  |  |
| var likes = result.notification.additionalData['likes'];                  |  |  |  |  |
| $var$ wasLikedByUser =                                                    |  |  |  |  |
| result.notification.additionalData['wasPostLikedByTheUser'];              |  |  |  |  |
|                                                                           |  |  |  |  |

Figura 18. Código de inicialização do *OneSignal* no aplicativo. Fonte: Imagem retirada da base de código do projeto.

- 1) Quando o usuário é seguido por alguém;<br>2) Quando um comentário do usuário é curt
- 2) Quando um comentário do usuário é curtido;
- 3) Quando uma postagem do usuário é curtida;
- 4) Quando há um comentário numa postagem do usuário.

A implementação deste mecanismo foi feita utilizando o *OneSignal*. No modelo da *Bisnez*, o aplicativo é responsável por receber e interpretar as notificações enquanto o servidor é responsável por solicitar que a ferramenta envie as notificações.

O primeiro passo para a utilização do *OneSignal*, além da criação de uma conta na plataforma, é inicializar o pacote no arquivo principal do aplicativo, como mostra a Figura 18. Além disso, também é possível definir comportamentos específicos da aplicação, levando-os a partes diferentes do aplicativo dependendo da notificação com a qual o usuário interagiu.

Também é necessário inicializar a ferramenta no código do servidor, como é mostrado na Figura 19. O *backend* da *Bisnez* enviará requisições para a ferramenta no formato inicializado utilizando a chave de acesso da conta criada na plataforma. Sempre que algumas da ações citadas anteriormente forem computadas pelo servidor, ele enviará uma requisição para que o *OneSignal* envie a notificação.

Além dos envios automáticos das notificações, os colaboradores da *Bisnez* podem enviar notificações personalizadas para os usuários através de um painel disponível no site do *OneSignal*, onde é possível definir uma mensagem ou até mesmo imagens e comportamentos na notificação.

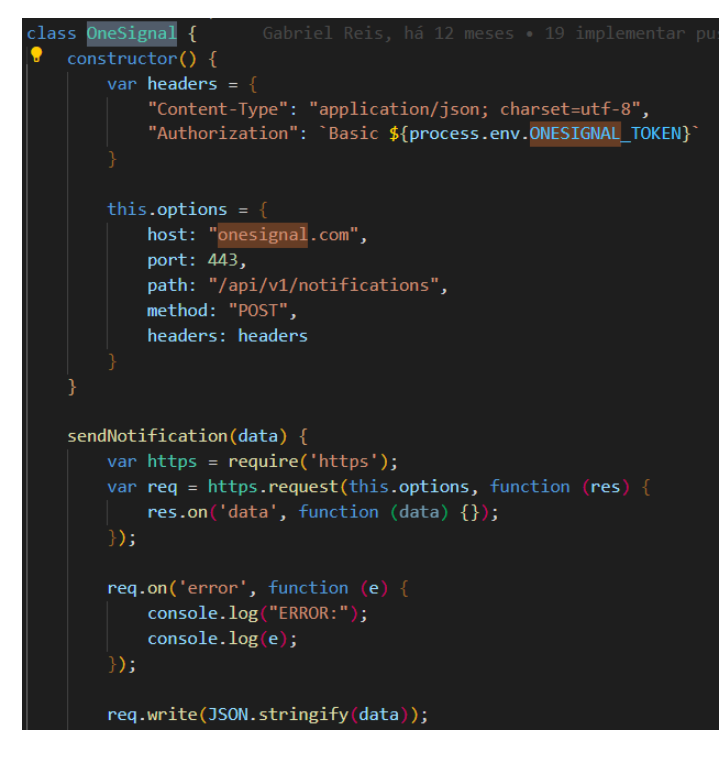

Figura 19. Código de inicialização do *OneSignal* no servidor. Fonte: Imagem retirada da base de código do projeto.

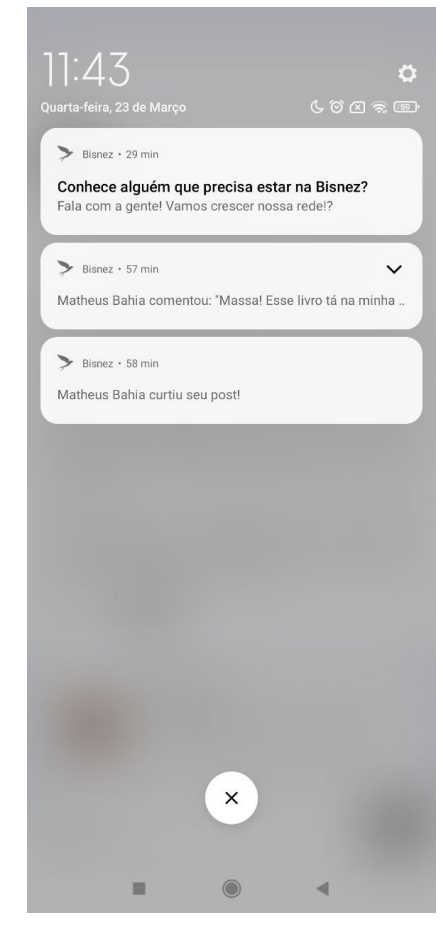

Figura 21. As notificações da *Bisnez* em um dispositivo móvel com sistema operacional *Android*. Fonte: Imagem retirada de um emulador *Android*.

## *H. Autenticação com Conta do Google*

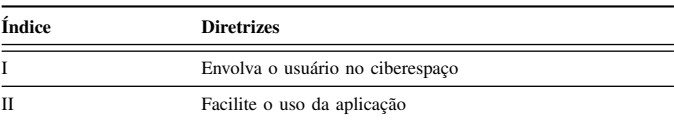

Tabela X. TABELA RELACIONANDO DIRETRIZES COM A FUNCIONALIDADE DE AUTENTICAÇÃO COM CONTA DO GOOGLE.

O processo de criação de conta em uma plataforma pode ser cansativo, uma vez que este processo normalmente é marcado por variadas restrições impostas para garantir a segurança do usuário.

Na *Bisnez*, o processo de cadastro é marcado pelas seguintes restrições, em ordem numérica:

- 1) Confirmação da senha inserida antes mesmo de iniciar o processo de cadastro.
- 2) Política de segurança de senhas, adotando como senhas válidas aquelas com, no mínimo, oito dígitos, uma letra minúscula, uma maiúscula, um número e um caractere especial.
- 3) Ativação de conta via *E-mail*.
- Preencher o nome do perfil.
- 5) Informar uma ocupação para o perfil.
- 6) Adicionar uma foto ao perfil.

| $let$ messageNotification = $\frac{1}{2}$                                                    |
|----------------------------------------------------------------------------------------------|
| app id: process.env.ONESIGNAL APP ID.                                                        |
| contents: { "en": `\${userThatComment.name} comentou: "\${comment.comment}" em seu post!` }, |
| data:                                                                                        |
| "type": "comment",                                                                           |
| "post": post,                                                                                |
| "wasPostLikedBvTheUser": !wasPostLikedBvTheUser ? false : true.                              |
| "likes": likes.length.                                                                       |
| "comments": comments.length.                                                                 |
| "authorImage": ownerPost.picture,                                                            |
| "authorName": ownerPost.name                                                                 |
| þ,<br>You, há 3 minutos . Uncommitted changes                                                |
| include player ids: [ownerUuid.user uuid]                                                    |
|                                                                                              |
| oneSignal.sendNotification(messageNotification);                                             |
|                                                                                              |

Figura 20. Código de envio de notificações do *OneSignal* no servidor. Fonte: Imagem retirada da base de código do projeto.

- 7) Informar a localização do usuário criando o perfil.
- 8) Preencher o campo de descrição do perfil.

Uma solução que muitas aplicações, independentemente das plataformas, utilizam para suavizar o processo de cadastro é adicionar a possibilidade de autenticação com contas de outras plataformas, especialmente aquelas mais famosas como *Google*, *Apple*, *Facebook* e *Twitter*.

Dessa maneira, a plataforma não só diminui a dificuldade de cadastro de novos usuários como expande o ciberespaço da aplicação, uma vez que contas criadas para outras plataformas agora compõem a base de usuários do aplicativo.

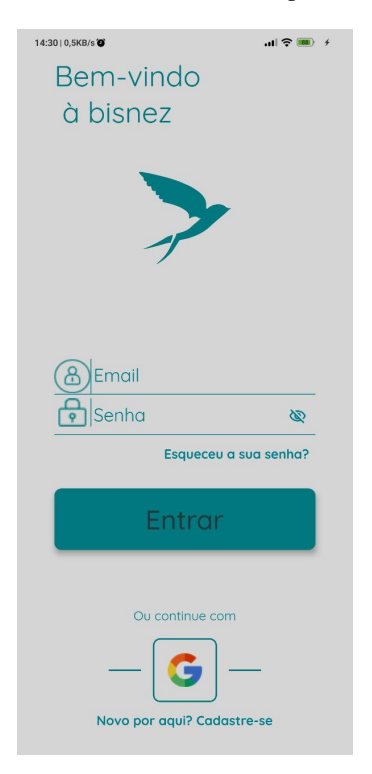

Figura 22. Tela de autenticação da *Bisnez* com a opção de autenticar com contas *Google*. Fonte: Imagem retirada de um emulador *Android*.

Para a implementação da funcionalidade, foi utilizado o pacote *Google Sign In*. A ferramenta permite que dados de uma conta *Google* selecionada pelo usuário possam ser acessados no código fonte de aplicações escritas em *Flutter*.

Ao escolher a opção de autenticar com *Google* e escolher uma das contas cadastradas no dispositivo, a *Bisnez* tentará fazer a autenticação da conta usando o *E-mail* da conta *Google* como *E-mail* de cadastro da plataforma e o *token* identificador da conta como senha.

Caso o usuário já tenha sido cadastrado na plataforma com a sua conta *Google*, a autenticação será um sucesso e ele poderá utilizar a *Bisnez* com o perfil criado previamente.

Caso o usuário nunca tenha criado uma conta na *Bisnez*, a autenticação irá falhar. Após esta falha, o aplicativo fará uma requisição para cadastrar a conta *Google* como um usuário da *Bisnez*. Contas criadas desta maneira não necessitam de ativação e campos como foto de perfil e nome serão preenchidos automaticamente.

A lógica de autenticação e criação de senhas com contas *Google* é mostrada na Figura 23. Já no banco de dados, as contas criadas desta maneira recebem o valor *true* na coluna *Third Party*, como mostra a Figura. Marcar contas criadas através deste mecanismo permite a flexibilização de funcionalidades como a troca de senhas.

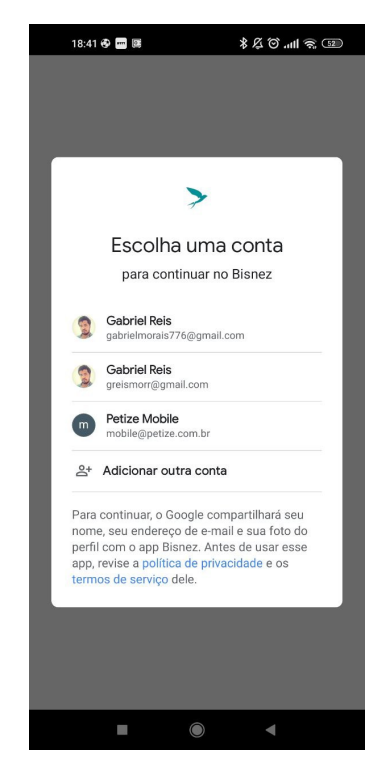

Figura 23. Seleção de conta *Google* no processo de autenticação. Fonte: Imagem retirada de um emulador *Android*.

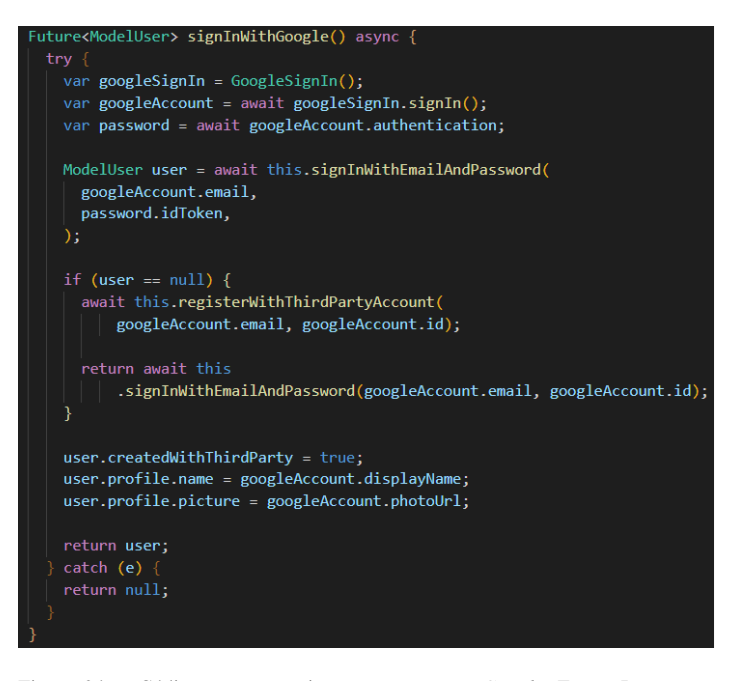

Figura 24. Código para autenticação com contas *Google*. Fonte: Imagem retirada do código fonte da *Bisnez*.

|      |             | Properties E. Data & ER Diagram                                            |                                                                                                    | in localhost <b>ED</b> Databases v <b>R</b> bisnez <b>ED</b> Tables v |                       |
|------|-------------|----------------------------------------------------------------------------|----------------------------------------------------------------------------------------------------|-----------------------------------------------------------------------|-----------------------|
|      |             | <b>Busers</b> 20 Enter a SQL expression to filter results (use Ctrl+Space) |                                                                                                    |                                                                       | トマ 改革局(多) (セ)         |
|      |             | T: net password                                                            | T: metoden                                                                                                    | T# se user unid                                                       | TI 123 third party TI |
|      | lom         |                                                                            | \$2b\$10\$.5oU496KGas449N7tn8xaOZ5peF5boXvS6c,L2JMIdTal \$2b\$10\$CB0BRfUpcrbBTktvLWDGH.iR2grf1Cs8UYMteuUqwEd* 3704b8f0-5954-42e4-8e88-1770d47d552a |                                                                       |                       |
|      | mail.com    |                                                                            | \$2b\$10\$AncqWOvUQiRqBDMiJEToze374xAV/WnE38Cw6UeW \$2b\$10\$IK.tfUbysb.E/OE7hHeBz.Np0TpagCYdZINCLFli8pf19zK c6e10ffc-bebd-44c1-89bc-576f7adf4ff3   |                                                                       |                       |
|      | iil.com     |                                                                            | \$2b\$10\$Oo/dX4r.3ZtaniOMrKrhEJid8nd0KWtaJ9VabtIWTXYX( \$2b\$10\$oCXuDaKq9SsvdiszQAWuvuzAvqAk9t4Zn6ifrwT21Lq/ 3b28ac08-89b8-4475-94a5-d36a3122092f |                                                                       |                       |
| $-4$ | tmail.com   |                                                                            | \$2b\$10\$QcYmkzRQsOlo/LDoaZQlmuby3zhtkr71VtMPHAGi/B: \$2b\$10\$QUssi8KNvzdq2eAlniftYuL1wP7DpZv4stqkBC32LJ37qi e3e30db8-682a-4845-8390-da4a0bfc8689 |                                                                       |                       |
|      | 5@gmail.com |                                                                            | \$2b\$10\$KBm89HGCbgkaNb8XWErYNeePhy2nETskFUhKWbnVI \$2b\$10\$/og82mbPy2zXV4VFG6feMuBQEjNU7.Bu2NpXzmTAKI 588c95b2-6fc0-11ec-913a-ca6b433b0f83       |                                                                       |                       |
| 6    | lom         |                                                                            | \$2b\$10\$VZq7H/39Z0nX1ApAqzzhwOHEy6whxZnWl3Oe1GhoJ \$2b\$10\$TtNw3urJWpDmmsCqn0GqAOu.1Nv9NYRASGAQNTRi 457bee3f-1db6-4c71-bd16-df15f64238c3         |                                                                       |                       |
|      | tmail.com   |                                                                            | \$2b\$10\$3b/sJltCVZv/s3ZCF1DbaOvVxpLIUA0zwPxAOA0ucE28/\$2b\$10\$8WU1rSYtLYRriGwzJCE2LTEaD6.aG1.KE7NneKakpwSC eScf4954-6e1e-11ec-a8d3-8a192c17bd82  |                                                                       |                       |
|      |             |                                                                            |                                                                                                    |                                                                       |                       |

Figura 25. Tabela de usuários no banco de dados da *Bisnez*. Fonte: Imagem retirada do banco de dados da *Bisnez*.

#### VI. CONCLUSÃO

Apesar de ser um trabalho voltado majoritariamente para a área de ciências exatas, uma parte expressiva dos conhecimentos apresentados no documento são frutos de leituras e estudos de materiais da área de humanidades, como história, sociologia, publicidade e *marketing*.

Entender a relação entre a geração do indivíduo e uma parte de seu comportamento foi essencial para elencar diretrizes que pudessem apresentar bons resultados no engajamento de usuário, uma vez que entendendo as necessidades gerais do maior público ativo da internet, a geração Z, é possível atender suas expectativas de forma mais fácil e direta.

Apesar dos dados coletados na pesquisa serem insuficientes para comprovar a efetividade do trabalho, os efeitos da metodologia proposta e das funcionalidades implementadas foram essenciais para a continuação do projeto *Bisnez* e conquista dos primeiros usuários.

#### *A. Limitações deste Trabalho*

Tratando-se de engajamento, quanto maior for o público melhor será possível avaliar o desempenho das técnicas utilizadas. Por ser um projeto recente, feito por graduandos e com um baixo investimento, o tempo para desenvolvimento das funcionalidades acabou sendo relativamente longo e as possibilidades para conquistar novos usuários, como investir em publicidade, foram expressivamente reduzidas.

Além disso, a liberação do aplicativo para dispositivos *iOS* foi consideravelmente atrasada. Muitas versões da *Bisnez* foram rejeitadas pela *Apple Store* por não cumprir todas as políticas de funcionalidades mínimas e usabilidade propostas pela empresa em aplicações de redes sociais. Graças ao atraso, não foi possível coletar dados de usabilidade suficientes para serem apresentados neste documento.

Portanto, as métricas exibidas como o número de instalações do aplicativo na Figura 26 e de acesso à página da *Bisnez* na loja na Figura 27, apesar de apresentadas no trabalho, possuem um baixo número de amostras, o que dificulta a comprovação científica dos dados obtidos neste documento.

Store listing acquisitions by traffic source

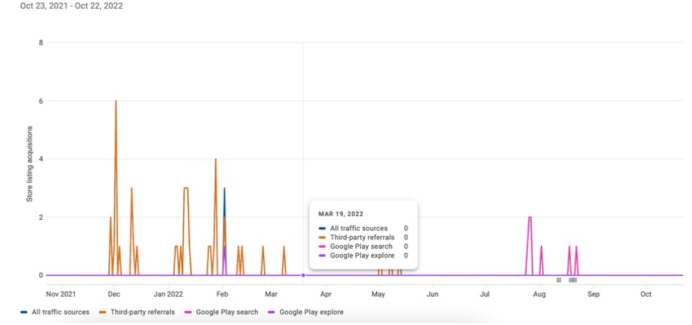

Figura 26. Gráfico de instalações do aplicativo por forma de aquisição na *Play Store*. Imagem retirada do *Play Store Console*

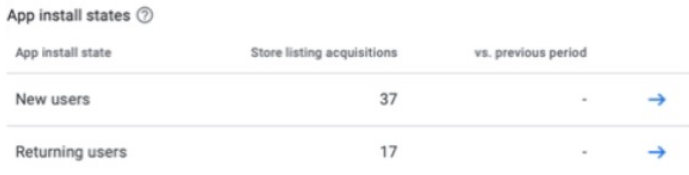

Figura 27. Gráfico de acesso à página do aplicativo na *Play Store*. Imagem retirada do *Play Store Console*.

#### *B. Trabalhos Futuros*

Existem várias funcionalidades de baixa complexidade que poderiam ter sido adicionadas ao catálogo de implementações da pesquisa caso houvesse mais tempo para desenvolvimento do trabalho. Poderíamos citar, por exemplo:

- 1) Recomendação de postagens;
- 2) Recomendação de perfis de outros usuários;
- 3) Expandir o número de funcionalidades integradas com o sistema de notificações;
- 4) Promover integrações com outras redes sociais;<br>5) Implementar troca de mensagens diretas entre u
- 5) Implementar troca de mensagens diretas entre usuários.
- 6) Expandir as opções de autenticação com contas de outras plataformas.

Também seria interessante revisitar funcionalidades já implementadas para melhorias a partir de um momento em que fosse possível coletar *feedback* de mais usuários. As notificações, por exemplo, trabalhadas na subseção V-G poderiam ser melhor estudadas para a identificação de pontos de melhoria no texto das notificações.

A Figura 28 representa os dados de uma notificação manual feita pela equipe da *Bisnez* para notificar os usuários de uma atualização do aplicativo. A imagem mostra que apenas 11.54% dos usuários clicaram na notificação, um número que poderia ser melhorado com mais investimentos em como e quando enviar essas notificações manuais.

A Figura 28 também mostra que apesar do aplicativo ter conseguido manter a maioria dos usuários, uma parcela expressiva desinstalou o aplicativo. Entretanto, os poucos usuários disponíveis fazem com que a rede social acabe ficando com conteúdo bastante reduzido. Por isso, não foi possível apontar

com exatidão se os dados da figura se dão pela falta de mecanismos de engajamento ou pelo contexto em que a *Bisnez* ainda se encontra.

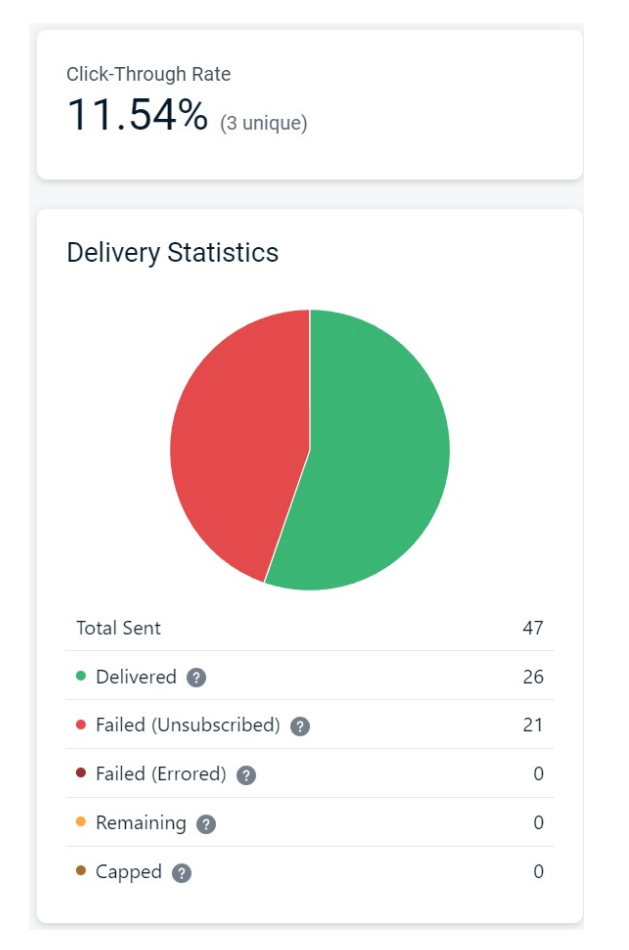

Figura 28. Gráfico de uma notificação manual avisando aos usuários que há uma atualização disponível para o aplicativo. Imagem retirada do *OneSignal*.

#### ACKNOWLEDGMENT

#### REFERÊNCIAS

- [1] E. Carneiro, "Tendências e comportamentos digitais 2021," *Comscore*, 2021 (acessado Janeiro 10, 2023). [Online]. Available: https://www.comscore.com/por/Insights/Apresentacoes-edocumentos/2021/Tendencias-e-comportamentos-digitais-do-Brasil-1H2021
- [2] L. Ceci, "Combined global apple app store and google play L. Ceci, Compiled grown  $\frac{u}{v}$  is  $\frac{v}{v}$  app downloads from 1st quarter 2015 to 1st quarter 2022," https://www.statista.com/statistics/604343/number-of-apple-app-storeand-google-play-app-downloads-worldwide/, 2022, online; Acesso em 17 Agosto, 2022.
- [3] K. Seeun and T. H. Baek, "Examining the antecedents and consequences of mobile app engagement," *Telematics and Informatics*, 2017 (acessado Agosto 20, 2022).
- [4] A. Ramos, "Gamificação como recurso de engajamento em trilhas de aprendizagem," 2022.
- [5] J. d. S. Santana, "Bisnez uma rede social para empreendedores," 2022.
- [6] A. E. Granero and T. C. Cione, "Consumo no ciberespaço: a explosão de aplicativos de dispositivos móveis que ajudam a controlar a vida na palma da mão," *Revista GEMInIS*, vol. 4, no. 2, pp. 89–1057, 2013 (acessado Julho 30, 2022). [Online]. Available: https://www.revistageminis.ufscar.br/index.php/geminis/article/view/147
- [7] M. A. F. Vianna, "A geração x," 2009.
- [8] R. Reeves, "The pinch: How the baby boomers stole their children's future by david willetts," *The Observer*, 2010. [Online]. Available: https://www.theguardian.com/books/2010/feb/07/the-pinchdavid-willetts
- [9] F. P. Quartarolli, G. A. d. Silva, J. C. T. d. Souza, and A. B. Serafim, "Os conflitos interpessoais entre as gerações y, x e baby boomer nas organizações," *FAE Centro Universitário*, vol. 1, no. 1, 2015 (acessado 16 Agosto, 2022). [Online]. Available: https://memorialtcccadernograduacao.fae.edu/cadernotcc/article/view/16
- [10] "Defining generations: Where millennials end and generation z begins," *Pew Research Center*, 2019 (acessado Agosto 08, 2022). [Online]. Available: https://www.pewresearch.org/facttank/2019/01/17/where-millennials-end-and-generation-z-begins
- [11] J. H. D. Carvalho, "A publicidade nas redes sociais e a geração y: a emergência de novas formas de comunicação publicitária," *Negócios Em Projeção*, vol. 2, no. 2, 2011 (acessado Agosto 01, 2022). [Online]. Available: http://revista.faculdadeprojecao.edu.br/index.php/Projecao1/article/view/101/87
- [12] G. Kojikovski, "Os millennials, lamentamos informar, são coisa do passado," *Exame*, 2017 (acessado Agosto 16, 2022). [Online]. Available: https://exame.com/revista-exame/os-millennials-lamentamosinformar-sao-coisa-do-passado/
- [13] M. Prensky, "Digital natives, digital immigrants," *On the Horizon*, vol. 9, no. 5, 2001 (acessado Agosto 16, 2022). [Online]. Available: http://educ116eff11.pbworks.com/f/prensky $_{d}$ igital $natives$ .pdf
- [14] D. Slater, "Cultura de consumo e modernidade," 2001 (acessado Agosto 03, 2022). [Online]. Available: https://books.google.com.br/books?id=Au3ORg0xCYCprintsec=frontcoverhl=pt-BRsource=gbs $_{v}pt_{r}eadv = onepageqf =$ false
- [15] H. Wilmer, L. Sherman, and J. Chein, "Smartphones and cognition: A review of research exploring the links between mobile technology habits and cognitive functioning," *Front. Psychol*, 2017 (acessado Agosto 16, 2022). [Online]. Available: https://www.frontiersin.org/articles/10.3389/fpsyg.2017.00605/full
- [16] J. Nogueira, "Qual a diferença entre marketing e publicidade?" *Administradores*, 2014 (acessado Agosto 16, 2022). [Online]. Available: https://administradores.com.br/artigos/qual-a-diferenca-entre-marketinge-publicidade
- [17] M. Prensky, H. Kartajaya, and I. Setiawan, *Marketing 5.0: Tecnologia para a Humanidade*, Sextante, Ed. Rua Voluntários da Pátria, 45 – Gr. 1.404 – Botafogo 22270-000 – Rio de Janeiro – RJ: Wiley, 2021, tradução por André Fontenelle.
	- [18] J. Zimmerman, *Marketing Digital para Leigos*, A. Book, Ed., 2020, tradução da 3° Edição.
- [19] A. Primo, *Interações em Rede*, Sulina, Ed., 2013, 1° Edição.
- [20] M. Castells, *A sociedade em rede*, P. e Terra, Ed., 2013, tradução da 23° Edição por Roneide Venancio Majer.
- [21] C. Palmeira, "Conheça a sam, personagem da samsung que virou 'crush' da internet," *Tecmundo*, 2021 (acessado Agosto 16, 2022). [Online]. Available: https://www.tecmundo.com.br/internet/218465-conhecasam-personagem-samsung-virou-crush-da-internet.htm

[22] B. Darren, *Neuromarketing: como a neurociência aliada ao design pode aumentar o engajamento e a influência sobre os consumidores*, A. Business, Ed., 2018, tradução da 1° Edição por Afonso Celso da Cunha Serra (2018).

[23] D. Kahneman, *Rápido e devagar: Duas formas de pensar*, Objetiva, Ed., 2011, tradução da 1° Edição por Cássio Arantes de Leite (2012).

- A. P. V. d. Andrade and A. S. M. Ramos, "Engajamento dos consumidores com o boca a boca eletrônico negativo em lojas de aplicativos móveis," *Revista de Administração Contemporânea*, vol. 21, no. 6, 2017 (acessado Agosto 17, 2022). [Online]. Available: https://www.scielo.br/j/rac/a/WstRjH973XP6RwJ9L6Zkysg/?lang=pt
- [25] G. A. Sanchez, R. S. Silva, L. L. C. Gonçalves, and J. A. Oliveira Segundo, "Engajamento de aplicativos móveis como uma experiência motivacional," *Research, Society and Developmen*, vol. 11, no. 8, 2022 (acessado Agosto 17, 2022). [Online]. Available: https://rsdjournal.org/index.php/rsd/article/download/30585/26227/348903
- [26] C. Liu and A.-P. Correia, "A case study of learners' engagement in mobile learning applications," *Online Learning Journal*, vol. 25, 2021 (acessado Agosto 18, 2022). [Online]. Available: https://www.researchgate.net/publication/356952691
- [27] M. Prensky, H. Kartajaya, and I. Setiawan, *Marketing 3.0: As Forças que Estão Definindo o Novo Marketing Focado no Ser Humano*, Elsevier, Ed. Rua Sete de Setembro, 111 – 16o andar 20050-006 – Centro – Rio de Janeiro – RJ – Brasil. Rua Quintana, 753 – 8o andar 04569-011 – Brooklin – São Paulo – SP – Brasi: Wiley, 2010, tradução por Ana Beatriz Rodrigues.
- [28] L. Indvik, "What people are pinning on pinterest," *Mashable*, 2012 (acessado Setembro 11, 2022).
- [29] C. Santana, "Redes sociais na internet: potencializando interações sociais," 2014(acessado Agosto 19, 2022). [Online]. Available: https://cepein.femanet.com.br/BDigital/arqTccs/1311390641.pdf
- [30] D. Tech, "O que é machine learning (aprendizado de máquina)," https://didatica.tech/o-que-e-machine-learning-aprendizado-de-maquina/, 2020, online; Acesso em 17 Agosto, 2022.
- [31] K. Cavazana, "A influência da psicodinâmica das cores nas organizações," 2019 (acessado Agosto 04, 2022). [Online]. Available: https://silo.tips/download/redes-sociais-na-internet-potencializandointeraoes-sociais
- [32] B. Cugelman, R. Cugelman *et al.*, "Color psychology," *Behavioral Design*, 2019 (acessado Agosto 04, 2022). [Online]. Available: https://www.behavioraldesign.academy/color-psychology
- [33] "Advantages of rounded rectangle call to action buttons," *Pumpkin Web Design*, 2020 (acessado novembro 22, 2022). [Online]. Available: https://www.pumpkinwebdesign.com/web-design-manchester/advantagesof-rounded-rectangle-call-to-action-buttons/
- [34] R. Dooley, "New gap logo a neuro failure," *Neuro Science Marketing*, Acessado novembro 22, 2022. [Online]. Available: https://www.neurosciencemarketing.com/blog/articles/gap-logo.htm
- [35] S. Tower, "Top apps worldwide for q1 2022 by downloads," https://sensortower.com/blog/app-revenue-and-downloads-q1-2022, 2022, online; Acesso em 19 Agosto, 2022.
- [36] B. Stack, "Top apps worldwide for q1 2022 by downloads," https://www.browserstack.com/guide/testing-on-emulators-simulators-realdevices-comparison, 2022, online; Acesso em 22 Agosto, 2022.
- [37] Flagsmith, "Flagsmith," https://app.flagsmith.com/, 2022, online; Acesso em 15 Setembro, 2022.
- [38] Cogitas, "Creating flavors of a flutter app," https://cogitas.net/creating-flavorsof-a-flutter-app/, 2022, online; Acesso em 10 Setembro, 2022.
- [39] Enap, "Padrão dos ambientes de construção de desenvolvimento de sistemas," https://www.enap.gov.br/media\_files/documentos/ANEXO\_X.pdf, 2022, online; Acesso em 10 Setembro, 2022.
- [40] A. Rohr, "Entenda por que não existe sistema ou software 'à prova de hackers'," *G1*, 2021 (acessado Novembro 24, 2022). [Online]. Available: https://g1.globo.com/economia/tecnologia/blog/altieresrohr/post/2021/03/23/entenda-por-que-nao-existe-sistema-ou-software-aprova-de-hackers.ghtml
- [41] A. Augustene, "O que é um ataque de sniffing?" Nord *VPN*, 2022 (acessado Novembro 24, 2022). [Online]. Available: https://nordvpn.com/pt/blog/sniffing-o-que-e/
- [42] Criptoid, "Aes padrão de criptografia avançado: o que é e como funciona," 2021 (acessado Novembro 24, 2022). [Online]. Available: https://cryptoid.com.br/criptografia/aes-padrao-de-criptografia-avancadoo-que-e-e-como-funciona/